**[www.frtrk.org](http://www.frtrk.org) >> IcEN**

Bu makalemizde 80x86 gerçek mod komutlarını inceleyeceğiz.

# **80x86 KOMUT SETø (Bölüm 1)**

X86 tabanlı mikroislemcilerin icra ettiği makine kodları sabit olmasına rağmen, programlama dillerinin komut ve ifadeleri farklı olabilir. Assembly programlama dilininde diğer programlama dillerinde olduğu gibi bir dizi komutu vardır. Bu komutlar genelde mnemonik'ler (nivmonik diye okunur) şeklindedir. Örneğin LEA mnemoniği Load Effective Adres kelimelerinin kısaltılmış şeklidir. Bu makalemizde x86 Assembly programlama dilinin komutlarını anlatmaya calısaçağım ve bu makalede açıklanan komutları öğrendiğinizde kendi başınıza program yazabilir hale geleceksiniz. Aslında 80386 ve sonrası mikroislemciler için daha birçok komut mevcuttur ve bu komutlar assembly dilinde program yazma işini kolaylaştırır. Bu komutlari ilerleyen makalelerimizde açıklamaya çalışacağım.

80x86 komutları genelde 8 grup altında incelenir.

- 1) Veri tasıma komutları
- mov, lea, les , push, pop, pushf, popf
- 2) Dönüstürme komutları cbw, cwd, xlat
- 3) Aritmetic komutlar
- add, inc sub, dec, cmp, neg, mul, imul, div, idiv
- 4) Mantıksal, kaydırma, çevirme ve bitsel işlemler için komutlar and, or, xor, not, shl, shr, rcl, rcr
- 5) I/O (Giriş/Çıkış) komutları in, out
- 6) Karakter dizi (String) komutları movs, stos, lods
- 7) Program akış kontrol komutları jmp, call, ret, Jxx (sartlı dallanma komutları)
- 8) Diğer komutlar clc, stc, cmc

**Veri Taşıma Komutları** 

Veri taşıma komutları bir değeri bir yerden başka bir yere taşımaya yarar. mov, xchg, lds, lea, les, lfs, lgs, lss, push, pusha, pushad, pushf, pushfd, pop, popa, popad, popf, popfd, lahf, ve sahf komutları veri taşıma komutlarıdır.

**MOV komutu**

Bu komutun kullanım şekilleri aşağıdaki gibidir.

 mov reg, reg mov mem, reg mov reg, mem mov mem, immediate data mov reg, immediate data mov ax/al, mem mov mem, ax/al mov segreg, mem16 mov segreg, reg16 mov mem16, segreg mov reg16, segreg

MOV komutu assembly dilinde çok kullanılan bir komuttur. Yukarıdaki kullanım şekilleri için Íngilizce ifadeler kullanılmıştır, çünkü internetten erişebileceğiniz komut seti referanslarında hep bunlar karsınıza çıkacak. Tüm komutlar için geçerli olan bu İngilizce ifadelerin Türkçe karşılıkları aşağıdaki gibidir.

reg : register à kaydedici,

mem : memory à hafiza (RAM-ROM veya Giris/Çıkış portları olabilir)

immediate data à acil adresleme ile kullanılan direkt veri

segreg : segment register à segment kaydedicisi

mem16 : memory 16 bit à 16 bitlik hafıza alanı (dw direktifi ile tanımlanan veriler)

reg16 : register 16 bit à 16 bitlik kaydedici (AX, BX .. gibi)

MOV komutunu kullanırken yapamayacağınız iki şey vardır, bunlardan birincisi "mem, mem" tipinde bir kullanımdır. Yani hafızanın bir konumunda diğer bir konumuna doğrudan taşıma yapamazsınız. Bu işlemi yapmak için taşınacak veri önce mikroişlemci kaydedicilerinden birine getirilmelidir.

MOV sayi1, sayi2 ; yanlış kullanım

Yukarıdaki gibi bir komut satırı yazarsanız, derleyiciniz hata mesajı verir. Böyle bir işlemi yapmak için genel amaçlı bir kaydediciyi kullanmanız gerekir.

 MOV AX, sayi1 MOV sayi2, AX ;sayi1 ve sayi2 değişkenlerinin word türünden olduğunu varsayıyoruz.

MOV komutu ile yapamayacağınız ikinci şey ise segment kaydedicilerine doğrudan bir veri taşımaktır. Yani acil adresleme modunu segment kaydedicilerine uygulayamazsınız.

MOV DS, 1525h; bu kullanım hatalıdır.

Segment kaydedicilerine bir değer yükleyebilmek için genellikle genel amaçlı kaydedicileri kullanılır. Ayrıca segment kaydedicilerine ancak 16 bitlik boyutunda değerler yüklenebileceğinden genel amaçlı kaydedicilerin 8 bitlik kısımlar değil 16 bitlik kısımları kullanılabilir.

 MOV AX, 1525h MOV DS, AX

Bunların dışında operandların boyutları eşit olmak zorundadır.

MOV AX, toplam ; burada toplam değişkeninin boyutu kesinlikle word tipinde yani iki byte uzunluğunda olmalıdır.

Sayet acil adresleme kullanarak bir veri taşıyorsanız işlemci operandın boyutunu kaydediciye uyarlar.

MOV AX, 15h ; Bu komut işlenince AX'in içinde 0015h değerini görürsünüz.

Dikkat edilemesi gereken diğer bir husus ise hafıza operandlarıdır. Örneğin MOV [BX], 5 gibi bir komut ile hafızaya neyin yükleneceği belli değildir (Burada BX kaydedicisine değil hafızaya tasıma yapıldığına dikkat edin) MOV [BX], 5 gibi bir komutla acaba hafızaya byte boyutunda bir 5 değerimi (05) yoksa word boyutunda bir 5 değerimi (0005) yüklenecek? Bunu kodlarınızda belirtmeniz gerekir. Derleyici bu komut satırına hata verir. Doğru kullanım asağıdaki gibi olmalıdır.

> mov byte ptr [bx], 5 mov word ptr [bx], 5 mov dword ptr  $[bx]$ , 5  $(*)$

 $(*)$  80386 ve sonrası işlemcilerde kullanılabilir

mov byte ptr [bx], 5 satırını açıklayalım. Burada BX=0000 olduğunu varsayalım, böyle bir durumda ds:0000 adresine bir tasıma islemi gerçekleseceltir. Ama bu adresten itibaren 05'mi yoksa 0005'mi yoksa 00000005'mi taşınacaktır? İşte bunu ptr operatörü belirler. mov byte ptr [bx], 5 komut satırı için ds:0000 adresine 1 byte'lık bir veri yani 05 taşınır. Sayet operatör byte ptr değilde word ptr olsaydı o zaman ds:0000 ve ds:0001 adreslerine dırasıyla 05 ve 00 değerleri tasınacaktı.

**XCHG komutu**

xchg (exchange) komutu operandlarındaki değerleri yer değiştirir.

80x86 ailesi için dört değişik kullanım şekli vardır;

 xchg reg, mem xchg reg, reg xchg ax, reg16  $xchg$  eax, reg32

(\*) 80386 ve sonrası işlemcilerde kullanılabilir

**LDS, LES, LFS, LGS, ve LSS komutları** 

Bu komutlar 32 bitlik bir hafıza bölgesindeki değeri bir segment kaydedicisine ve bir genel amaçlı kaydediciye bir defada yükler. Kullanım formatı aşağıdaki gibidir;

LxS hedef, kaynak

Bu komutları aşağıdaki gibi kullanabilirsiniz;

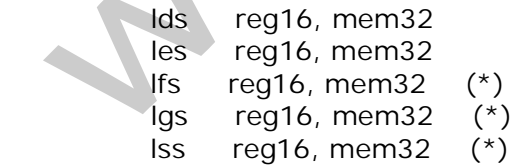

 $(*)$  80386 ve sonrası işlemcilerde kullanılabilir

Reg16 genel amaçlı herhangi bir kaydedici olabilir mem32 ise double word boyutunda bir veri olmalıdır, bunu "dd" direktifi ile olusturabilirsiniz. Daha önce bu komutlardan biri olan LES komutu için "X86 Assembly Dilinde Değişken Bildirimi -1" adlı makalede çok güzel bir örnek vermistim. Erismek istediğimiz adresin segment ve ofset bölümlerini birleştirerek bir değişken oluşturuyor sonrada bunu program çalışırken istediğimiz gibi kullanıyorduk.

LEA (Load Effective Address – Etkin Adresi Yükle) sadece offset adreslerini hedef operandına yükleyen bir pointer gibi düşünebilirsiniz. Genel kullanım formatı

lea dest, source

seklindedir.

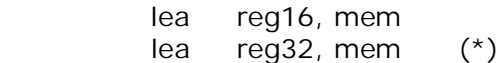

 $(*)$  80386 ve sonrası işlemcilerde kullanılabilir.

MOV komutunu da LEA komutu yerine kullanabilirsiniz, fakat hangi komutu kullanacağınıza adresleme moduna göre secmelisiniz. Bazen MOV komutu LEA dan daha hızlı çalışabilir, tüm bu bilgilere herhangi bir intel komut setinden faydalanarak bakabilirsiniz.

Daha önceki makalelerimizde ekrana bir karakter dizisini yazdırmıştık, bunun için kaynak kodumuzda ekrana yazdılıralacak olan veriyi asağıdaki gibi tanımlamıstık;

Dizi DB "Merhaba Assembly",0Ah,0Dh,24h

Daha sonra bu dizinin adresini DX kaydedicisine yüklememiz gerektiğinde aşağıdaki komutu kullanmıştık;

MOV DX, OFFSET Dizi

Bu komutun yaptığı işi LEA kullanarakta yapabiliriz;

LEA DX, Dizi

**PUSH ve POP komutları** 

80x86 push ve pop komutları Stack Memory (Yığın hafıza bölgesi) ile ilgili işlemlerde kullanılır. Yğın hafıza bölgesini sizler .exe tipi program hazırlarken .Stack direktifi ile belirliyorsunuz. İste bu bölge genellikle programdaki dallanma veya altrutinlerin çalışması sırasında, dönüş adreslerinin ve bayrak kaydedicisinin durumlarını saklamak için kullanılır. Push komutu bu yığın olarak adlandırılan hafıza bölgesine verileri iterken, pop komutuda bu bölgeden veri almada kullanılır.

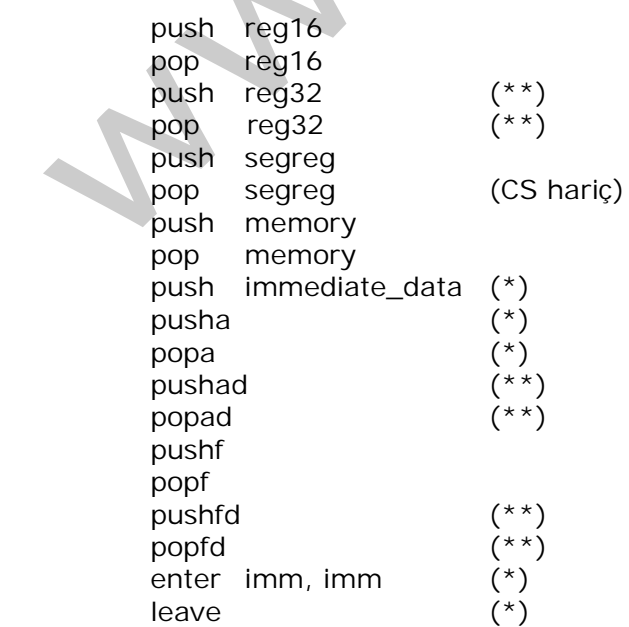

- $(*)$  80286 ve sonrası islemcilerde kullanılabilir
- $(**)$  80386 ve sonrası islemcilerde kullanılabilir

Push ve pop komutları kullanıldığında yığın hafıza bölgesinin işaretçisi olan SP kaydedicisi değişir. Tabiî ki bu yığına itilen veya yığından çekilen değerin boyutuna bağlıdır. Bu komutlar 2 veya 4 byte'lık değerler ile işlem yaptığından yığına 2 bytelik bir değer itildiğinde (mesela bu AX kaydedicisinin içeriği olabilir) SP'nin değeri 2 byte azalır. Şayet yığına 4 byte'lık değer itilirse SP'nin değeri 4 azalır. Unutulmaması gereken önemli bir hususta yığın hafıza bölgesine itilen en son değerin çekilecek olan ilk değer olmasıdır. Tabiî ki yığına birden fazla word ya da doubleword itildiyse aralardaki değerler ile işlem yapmak adresleme modlarıyla mümkündür fakat bu SP'de herhangibir değişiklik yapmaz. Yığın hafıza bölgesi ile ilgili unutulmaması gereken üç önemli kural vardır. Segment kaydedicilerinden olan SS yığın hafıza bölgesinin segment adresini gösterir. Yığına bir şeyler itildikçe SP azalır eökildikçe artar. SS:SP her zaman yığının tepesi olarak tabir edilen noktayı gösterir.

#### **LAHF ve SAHF Komutları**

Bu komutlar bayrakları AH kaydedicisine yükler veya AH'a yüklenen bayrak kaydedicilerinin durumlarını kayar nokta kaydedicisine ( floating point register ) yükler. Bu komutlar 8086 zamanından kalma ve günümüzdeki modern assembly programlarında pek kullanılmayan komutlardır.

**Geniúletme øúlemleri**

Bazen byte boyutundaki bir değeri word boyutuna veya word boyutundaki bir değeri doubleword boyutuna genişletmek gerekebilir. Bu gibi durunlarda aşağıdaki komutlar kullanılır.

> cbw cwd cwde cdq bswap reg32 xlat

movzx hedef, kaynak ;Hedef kaynağın iki katı büyüklüğünde olmalıdır. movsx hedef, kaynak ;Hedef kaynağın iki katı büyüklüğünde olmalıdır.

**MOVZX, MOVSX, CBW, CWD, CWDE, ve CDQ Komutları** 

cbw (convert byte to word) AL kaydedicisinin 1 byte'lik içeriğini AX'e genisletir. Sayet AL'deki değer pozitifse AH'ın tüm bitleri '0' değerini alır. AL'deki değer negatifse AH'ın tüm bitleri '1' olur.

#### cbw

cwd (convert word to double word) komutu AX'in değerini DX:AX'e genisletir. CBW komutundaki kurallar bu komut içinde geçerlidir.

cwd

Bu komut 80386 ve sonrası işlemcilere özeldir. CWD komutunda olduğu gibi word boyutundaki bir değeri double word boyutuna genişletmede kullanılır. CWD AX'i DX:AX'e genişletirken bu komut AX'i EAX'e genişletir.

cwde

cdg komutu EAX kaydedicisindeki 32 bit'lik değeri EDX:EAX 'e genisletir. Bu komutda 80386 ve sonrası işlemlerde kullanılır.

cdq

Örnekler:

 $:$  AL' deki 8 bitlik değeri 32 bitlik dx:ax'e genisletmek için

 cbw cwd

; AL' deki 8 bitlik değeri 32 bitlik eax'e genişletmek için

 cbw cwde

; AL' deki 8 bitlik değeri 64 bitlik edx: eax'e genisletmek için

 cbw cwde cdq

movsx komutuda yukarıdaki komutlara benzer is yapar, kullanım formatları asağıdaki gibidir.

 movsx reg16, mem8 movsx reg16, reg8 movsx reg32, mem8 movsx reg32, reg8 movsx reg32, mem16 movsx reg32, reg16

Örnekler:

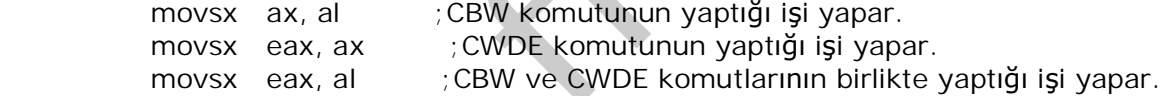

movzx komutu movsx komutu gibi kullanılır fakat negatif değerleri genişletmek için kullanılmaz, çünkü movzx komutu genişletme işleminde sadece bitleri '0' yapabilir. Bu komutun sonundaki zx harfleri İngilizcede zero extend yani sıfır ile genişlet gibi bir anlam tasır.

Tüm bu genişletme komutları genellikle aritmetik işlemlerde ve özellikle bölme komutlarında kullanılır.

#### **BSWAP Komutu**

Bildiğiniz gibi x86 hafızası little endian yapıya sahiptir, bununla beraber big endian hafızaya sahip bilgisayarlarda çok sayıda mevcuttur. Örneğin Apple'ın Machintosh bilgisayarları big andian hafıza yapısına sahiptir. BSWAP komutu bu farklı hafıza sistemlerine sahip olan bilgisayarlar arasında veri haberleşmesi yapılması için kullanılır. BSWAP operandında belirtilen 32 bitlik kaydedicinin içindeki değeri byte-byte ters çevirir. Düşük değerlikli sekiz biri en yüksek değerlikli bölgeye, 8-15 arasındak bitleri 16-23 arasına, 16-23 arasındaki bitleri 8-15 arasına ve son olarak 24-31 arasındaki bitleride 0-7 arasına yerleştirir.

BU komut sadece 80486 ve sonrası islemcilerde kullanılabilir. Kullanım formatı asağıdaki gibidir.

 bswap reg32  **XLAT Komutu**

Genellikle tablo olarak tasarlanan dizilere erişmek için kullanılır. AL kaydedicisine tablonun elemanlarından birini yükler. Bu komutu asağıdaki örneğe bakarak daha iyi anlayabilirsiniz.

Tablo DB 0, 1, 2, 3, 4, 5, 6, 7, 8, 9, A, B, C, D, E, F

Bu tablonun 11. elemanını AL'ye yüklemek istersek;

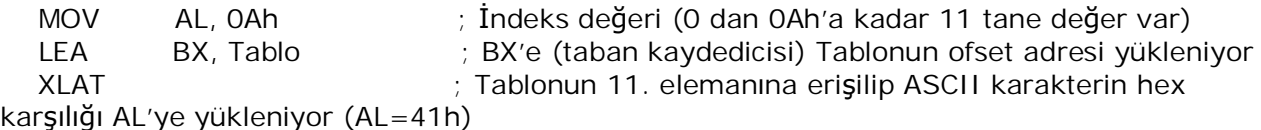

Simdi yukarıda açıkladığımız komutlardan birkaçını kullanarak bir program yazalım ve daha sonra da inceleyelim. Öncelikle Push ve Pop komutlarını DS kaydedicisinin değerini belirlemek için kullanabilirim. .exe tipi programlarda DS kaydedicisinin değerini belirlemek için bu güne kadar hep asağıdaki iki satırı kullandık,

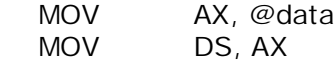

Yığın komutlarınıda veri tasımak için kullanabileceğimizden,

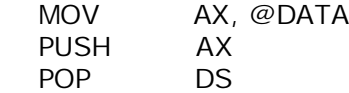

Yukarıdaki üç satırda DATA segmentin adresini önce AX kaydedicisine yükledik, sonra bu kaydedicideki değeri yığına ittik son olarakta yığından bu değeri çekip DS kaydedicisine yükledik.

Kullandığım sistemin saat bilgisini ekrana yazdırmak istiyorum. Tabiî ki bu gibi işlemler için hali hazırda DOS'un kesmeleri mevcuttur. Fonksiyon 2Ch sistem zamanı ile ilgili bilgileri islemcinin kaydedicilerine getirir.

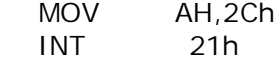

Bu komutlar işlenince CX ve DX kaydedicileri saat bilgisi ile yüklenirler,

 $CH =$ saat  $CL =$  dakika DH = saniye DL = salise

Kaydedicilerin içindeki değerlerin binary olduğunu ve debugger programlarında bu değerlerin hexadecimal formatta göründüğünü unutmayalım. Biz bu programda kullanıcı ekranına desimal formatta değerler yazdıracağımızdan ya çevirme işlemi yapacağız yada tablo oluşturup hex bilgilerin karşılığına tablodan bakacağız.

Çevirme işlemleri için çarpma, bölme gibi komutları bilmeniz gerekir ama henüz o komutlarla ilgili örnekler çözmedik. Bunun yerine biz hex-decimal tablolar oluşturup bu tablolardan desimal değerleri bulalım ve ekrana yazdıralım. Fakat tabloların sınırlarını belirlemek için elimizdeki bilgiyi iyi tanımamız gerekir.

En büyük saat bilgisi 23:59 yani 0 ile 59 elemanlarını kapsayan bir tablo oluşturmam yeterli.

 SaatTablo DB "00\$","01\$","02\$","03\$","04\$","05\$","06\$","07\$","08\$","09\$" <u>DB and the contract of the contract of the contract of the contract of the contract of the contract of the con</u> "10\$","11\$","12\$","13\$","14\$","15\$","16\$","17\$","18\$","19\$" de la contrata de la contrata de la contrata de la contrata de la contrata de la contrata de la contrata de la

"20\$","21\$","22\$","23\$","24\$","25\$","26\$","27\$","28\$","29\$" **DB** and the contract of the contract of the DB "30\$","31\$","32\$","33\$","34\$","35\$","36\$","37\$","38\$","39\$" <u>DB and the state of the state of the DB and the State of the State of the State of the State of the State of the State of the State of the State of the State of the State of the State of the State of the State of the Stat</u> "40\$","41\$","42\$","43\$","44\$","45\$","46\$","47\$","48\$","49\$" **DB** and the contract of the contract of the DB "50\$","51\$","52\$","53\$","54\$","55\$","56\$","57\$","58\$","59\$"

Yukarıdaki tablo bize 60 elamanlı gibi görünebilir fakat hafızada 60\*3=180 byte yer kaplar, çünkü x86 hafızası byte adreslenebilir ve her rakam veya karakter hafızada 1 byte'lık yer kaplar.

Diyelim ki CH'taki saat bilgisi 0Ah, bu saat 10 demek. Tabloda "10\$" olan kısım acaba tablonun hangi adresidir? Sayacak olursanız 30. elemanın 1 31. elemanın 0 yani 30 elemandan itibaren 10 değerinin mevcut olduğunu görürsünüz. Tabloda her saat değeri için 3 byte'lık değer ayrılmıştır ve bu programda CH veya CL deki değerler yardımıyla indeks adresi hesaplanırken 3 ile çarpmak gerekir.

CH'ta saat 10'u temsilen OAh değeri bulunuyorsa OAh\*3 = 1Eh = 30 hesabı yapılmalıdır. Tüm bu islemleri yapıp ekrana yazdırılıcak değeride DX kaydedicisine yüklemeliyiz. Çünkü ekranda bir karakter dizisini yazdırmak için INT 21h'ın 9. fonksiyonu karakter dizisinin başladığı adresi DX kaydedicisinde bulunmasını ister. Tüm bu işlemleri yapan kod satırları aşağıdaki gibidir.

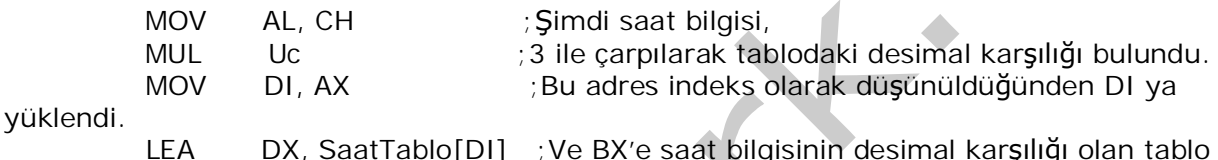

LEA DX, SaatTablo[DI] ;Ve BX'e saat bilgisinin desimal karşılığı olan tablo konumu yüklendi.

MUL komutunu önümüzdeki makalelerde inceleyeceğiz, çok fazla kullanım formatı mevcuttur. Bizim için burada, sadece CH veya CL deki değerleri 3 ile çarpsın yeter. Fakat MUL komutu sadece AL deki değeri bir değişken yada AL kaydedicisi ile çarpabildiğinden önce CH yada CL deki bilgileri AL'ye taşımamız gerekiyor. Daha sonra 3 değeri ile çarpıp tablodan adresi buluyoruz. Tabiî ki Uc bir değişken ve data segmentinde tanımlı olmalıdır.

Uc DB 3

Al deki değer 3 ile çarpıldığında sonuç 16 bitlik AX kaydedicisinde saklanır. Bu noktadan sonra bu adresi DX kaydedisine yükleyip ekranda string yazdırma kesmesini çağırırsak işlem tamam olacaktı ama, SaatTablo taban adresine göre hesapladığımız indeks adresi halen AX kaydedicisinin içinde ve LEA DX, SaatTablo[AX] gibi bir komut satırı kullanamam çünkü böyle bir adresleme modu mevcut değil. Indeks olarak kullanılacak adresler 8086 assembly dilinde SI, DI veya BX kaydedicilerinin birinde olmalıdır, bu yüzden bizde hesapladığımız indeks değerini DI ya yükledik. Son olarak ekranda bir string yazdıracağımızdan DX kaydedicisinin içine yazdıraçağımız stringin başlangıç adresini atarak ve daha önce de kullandığımız INT 21h fonksiyon 9h ı kullanabiliriz.

Bununla beraber ": " karakterinide saat bilgisini yazdırırken saat ile dakika arasına yerleştirelim, tabiî ki bu bilgide data segmentinde bir adreste saklı kalsın.

Avirac DB ':' Birde saat kelimesini data segmentte tanımlayalım,

Saat DB 'Saat \$'

Şimdi kabataslak ne yapacağım belli oldu, programımın algoritmasını da yazdıktan sonra kodlarımı yazmaya baslayabilirim.

- 1- Ekrana "Saat" yazdır
- 2- Sistem saatini ilgili kaydedicilere yükle
- 3- Tablodan saat bilgisinin desimal karşılığını bul
- 4- Ekrana yazdır
- 5- : karakterini ekrana yazdır
- 6- Sistem dakikasının karşılığını bul

7- Ekrana yazdır

8- Dur

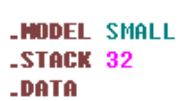

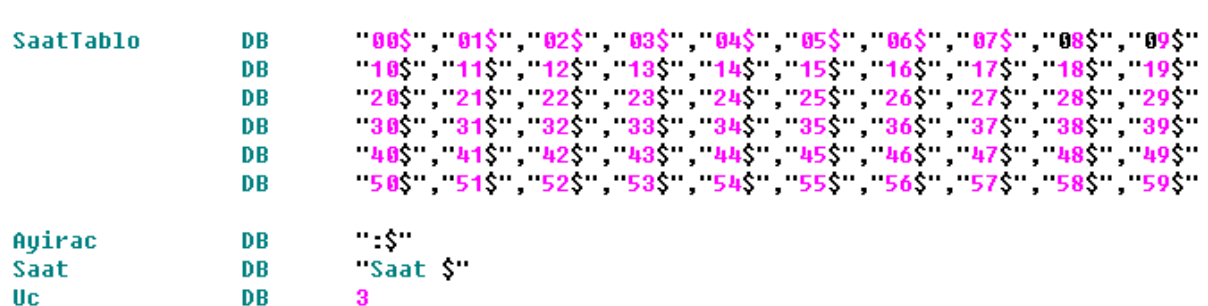

 $. **CODE**$ 

ANA PROC

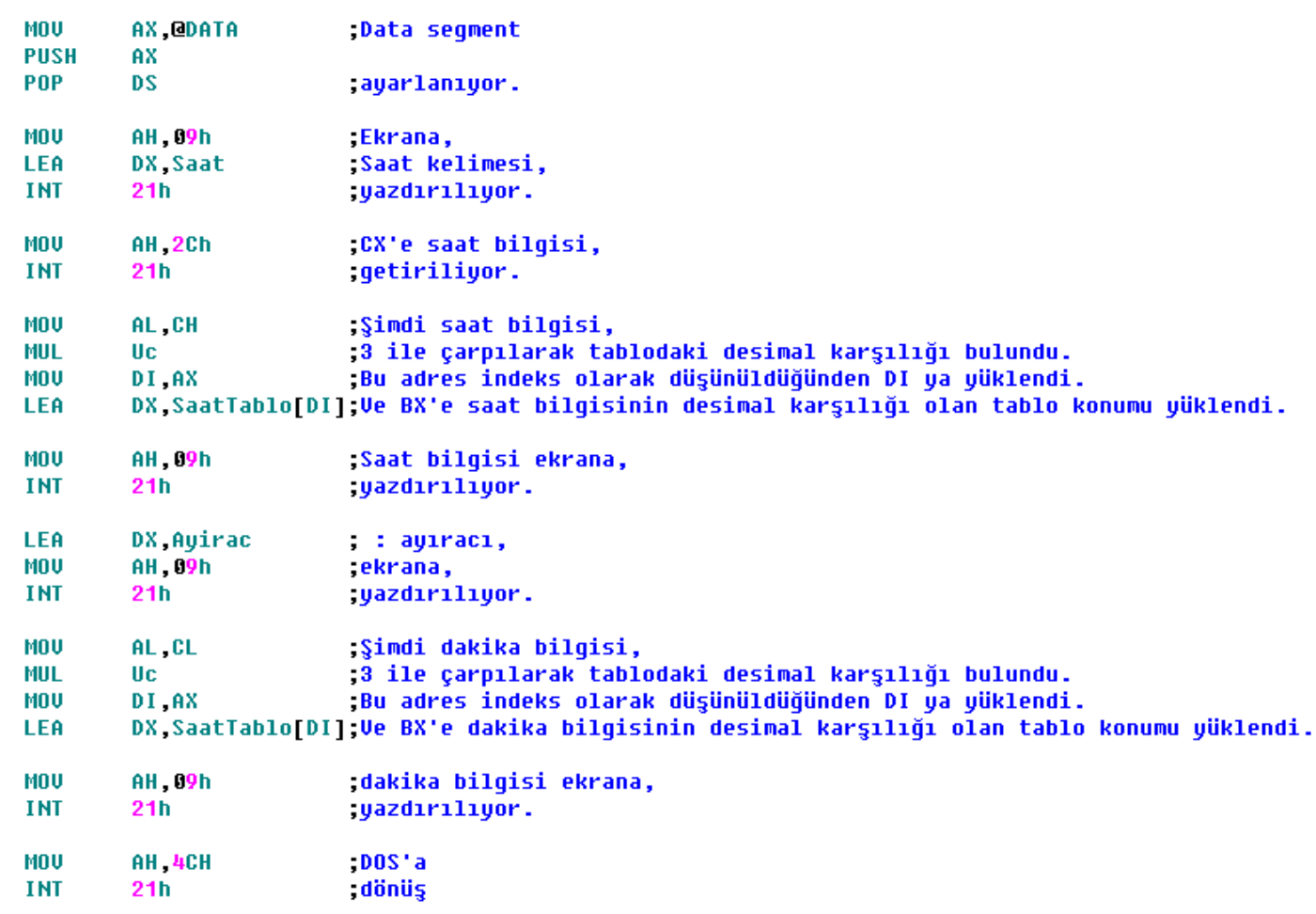

ANA ENDP

*ùekil 1 - Saat bilgisini ekranda gösteren program.*

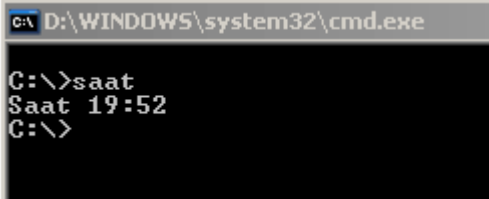

 $Sekil 2 - Proaramin ekran ciktis<sub>l</sub>$ .

Elbette bu program daha kısa veya pratik bir şekilde yapılabilirdi. Bunun için komut bilgimizi genisletmeliyiz. Ayrıca değisken bildirimlerini de su ana kadar tam olarak anlatmadım. Bu konularla ilgili makalelerimiz yolda fakat su anda sizlerin mevcut bilgilerinizle bu programa birde salise kısmını ekleyebilmeniz gerekir.

Bu programa ait assembly kaynak kodlarını buradan, kodların derlenmiş halini buradan download edebilirsiniz. Bir sonraki makalede görüşmek üzere.

Bu makalemizde 80x86 komut kümesinin bir kısmını daha inceleyeceğiz.

# **80x86 KOMUT SETø (Bölüm 2)**

Aritmetik ve mantik (lojik) islemler mikroislemcinin ALU (Arithmetic Lojic Unit) denen kışmında yapılır. ALU bir dizi elektronik toplama, çıkarma ve mantık devrelerinden oluşmuştur. Bu devrelerin çalışma mantıkları ise sayma temelinden geçer. Bizlerde ilkokul sıralarında temel işlemleri parmaklarımızla sayarak yapardık. 3 ile 5'i toplarken 3'ün üzerine 5 tane parmak sayardık. Mikroislemcide her saykılda (saat darbesinde) ALU'da bir sayma islemi yapar. Bu saat darbesi ne kadar hızlı olursa işlemler o kadar hızlı gerçekleşir. Örneğin 1 GHz. hizinda bir işlemci saniyede 1 milyar elektronik darbe üretebilir ve bu saniyede milyonlarca islem yapabileceği anlamına gelir.

Aritmetik komutların genel kullanım formatları aşağıdaki gibidir. Bu komutları kullanırken de adresleme modlarına dikkat etmemiz gerektiğini unutmayalım.

**ADD ve ADC komutları:** 

Toplama ve elde ile toplama komutlarıdır. ADD komutu işlemci durum kaydedicisinin C bitini hesaba katmazken ADC toplama işlemini C bitinide dahil ederek yapar.

MOV AX, 5 ADD AX, 6

Bu islemden sonra AX kaydedicisinde 11'in karsılığı olan 000Bh değeri görülür.

MOV AX, 5 ADC AX, 6

Bu islemden sonra sayet C=0 ise sonuç 000Bh C=1 ise sonuç 000Ch olacaktır.

 $x := y + z + t$  is lemini;

MOV AX, Y ADD AX, Z ADD AX, T MOV X, AX

seklinde yapabilirsiniz. Tabiki bu x,y,z,t'ler birer hafıza konumu veya kaydedici olabilir.

 $x := x + z$  işlemini düşünelim. x ve z hafızadaki birer değer olsun yani değişkenlerimiz. Bunu en hızlı şekilde işlemciye nasıl hesaplatabiliriz?

1.yol

MOV AX, X MOV BX, Z ADD AX, BX MOV X, AX

Yukarıdaki şekilde bu işlemi yapabilrsiniz ama bu çokta iyi bir yol değildir.

2.yol

MOV AX, X ADD AX, Z MOV X, AX

Bu yol daha iyi gibi görünsede bundan daha iyi çalışacak kodlar aşağıdaki gibidir.

3. yol

MOV AX, Z ADD X, AX

Adresleme modlarını akıllı bir şekilde kullanabilirseniz çok hızlı çalışan programlar hazırlayabilirsiniz. Yukarıdaki üç program parçası aynı işi yapmasına rağmen en hızlı çalışanı 3. südür. Günümüzde kullanıcıya daha yakın ve program yazması daha kolay olan üst seviye programlama dillerine göre assembly dilinin en büyük avantajı budur.

ADD ve ADC komutları işlemcinin bayrak kaydedicindeki bitlere şöyle etki ederler.

- 1. **İş**aretli sayılarla işlem yaparken işaret taşmalarını göstermesi amacıyla V (overflow) bitine. Çünkü bazen negatif bir sayı ile negatif başka bir sayı toplanır ve pozitif bir sonuç elde edilebilir.
- 2. İşaretsiz sayılarda işlem yaparken boyut taşmalarını göstermesi amacıyla C bitini. Örneğin 2 byte'lık bir değişken olan FFFFh (65535) ile 1 i toplarsınız sonuçta 0 elde edersiniz. Sonucun alana sığmadığı bu gibi durumlarda programcıyı haberdar etmesi amacıvla  $C=1$  olur.
- 3. Şayet sonuç negatif bir değerse S=1 değilse S=0 olur.
- 4. O sonucu bir çok yerde önemli olabilir. Bu yüzden toplama komutları ile işlem yapıldığında sonuç 0 olursa Z=1 aksi halde Z=0 olur.
- 5. Binary değerler ile desimal sayıları kodlamak gerekebilir (BCD). Bu durumda düşük değerlikli 4 bitte taşma olursa bayrak kaydedicisinin A biti 1 olur. Örneğin 0000 1111b değerine 1 eklendiğinde sonuç 0001 0000b olacaktır ve düşük değerlikli 4 bitteki en büyük sayı olan 1111 birden 0 a düşecektir. Bu yüzden A=1 olur ve işlemci programcıyı bu durumdan haberdar eder.
- 6. Elde edilen sonuçtaki binary 1 ler çift sayıda olursa, örneğin 0000 0101 değerinde 2 tane 1 vardır bu durumda  $P=1$  olur.

#### **INC Komutu:**

ADD X, 1 gibi çalışır. X kaydedici veya hafıza alanı olabilir. Kısaca hedefi 1 arttırır. Döngülerde

çok kullanılan bir komuttur. Bu yüzden çok önemlidir. INC komutunun 1,2 veya 4 bytelik operandı olabilir. Yani bu komutu asağıdaki formatlarda kullanabilirsiniz.

INC AL  $; 1$  bytelik kaydedici INC AX : 2 bytelik kaydedici INC EAX ; 4 bytelik kaydedici INC HAFIZAADRESI ; Byte word veya doubleword boyutundaki değişkenler olabilir.

INC komutu genelde ADD mem,1 veya ADD reg,1 formatina tercih edilir çünkü daha hızlıdır, buna rağmen pespese 1 den fazla inc komutu kullanmak gerekirse komut setinin incelenmesinde fayda vardır. Çünkü bu işi ADD reg,2 veya ADD mem,2 şeklindede yapabilirsiniz ve bu durumda sadece 1 adet komut satırı yazarsınız. Ayrıca INC bayrak kaydedicisinin C bitine etki etmez. Bu yüzden dizi işlemleri için çok uygun bir komuttur. Oysa ADD ve ADC C bitine etki ederler ve büyük dizilerde bu komutlar kullanılırsa dizinin içindeki elemanları işaret etme işleminde bazen yanlış sonuç gösterebilirler.

**XADD Komutu:**

80486 ve sonrası işlemciler için geçerli bir toplama komutudur. Bu komutu aşağıdaki örnek ile daha iyi anlayacağınız kanaatindeyim.

 $: AX = 07h$  ve  $BX = 03h$  olsun

*XADD AX, BX* ; Bu komuttan sonra

 $: AX = OAh$  yeni toplama isleminin sonucunu gösterir,

; ve BX = 07h olur, yani AX'teki kaybolan operand buraya taşınır.

**Ckartma islemini yapan komutlar:** 

**SUB ve SBB komutları:** 

SUB (Subtract) yani çıkartma SBB ise borç ile çıkart (SuBtract with Borrow) anlamına gelir. Her iki çıkartma işlemi bir çıkartma sonucu üretmenin yanında bayrak kaydedicisinin C bitinide etkilerler. Bu komutların genel kullanım formatları aşağıdaki gibidir;

sub reg, reg sub reg, mem sub mem, reg sub reg, immediate data sub mem, immediate data sub eax/ax/al, immediate data

Bu komutların ne yaptığını örnekler ile daha iyi anlayabiliriz;

MOV AX, 0Ah MOV BX, 04h SUB AX, BX

Yukarıdaki komutlar ile işlemci 0Ah-04h işlemini yapar ve 6 sonucunu AX kaydedicisinin yani hedef kaydedicide saklar. Bu islemde büyük değerden küçük değer çıkartıldığından C bitinin durumunda bir değişiklik olmaz.

MOV AX, 04h MOV BX, 0Ah SUB AX, BX

Yukarıdaki komutlar işlenince 04h-0Ah işlemi yapılır ve 2 byte'lık AX kaydedicisinin içinde FFFAh sonucu görülür. Bu islemde ayrıca C biti set edilir ve C=1 olur. Programcı C'nin bu durumunu göz önünde bulundurmalıdır. Çünkü sonucu isaretsiz bir tamsayı gibi değerlendirirse yanılır. Böyle bir sonuç elde edildiğinde sonucun tümleyeni alını ve 1 eklenir.

1111 1111 1111 1010 ; FFFAh'ın binary karşılığı 0000 0000 0000 0101 ; tümleyeni 0000 0000 0000 0110 ; 1 fazlası yani 6

Ayrıca bu sonuç incelenirken, kaydedicideki FFFAh değerinin 15. biti 1 olduğundan sonuc negatif olarak değerlendirilmeli ve yukarıdaki işlem yapılarak sonucun gerçek değeri hesaplanınca;

-6 değerine ulaşabilirsiniz.

Aslında FFFAh sonucunun sağlamasını yaparsanız, yani çıkana bu sonucu eklerseniz;

FFFAh 000Ah -------

0004h

yukarıdaki 4h sonucuna erişirsiniz.

SUB komutunun kullanımını SUB hedef, kaynak seklinde genellersek;

hedef = hedef - kaynak;

SBB komutu ise;

```
hedef = hedef - kaynak - C islemlerini yapar.
```
Cikartma komutları toplama komutlarında da olduğu gibi bayrak kaydedicisinin, Z, S, V, A, P ve C bitini etkilerler. Tabiki bu etkilenen bayraklar yapılan işleme göre programcı tarafından değerlendirilmelidir.

 $G$ *kartma Aslında Toplamadır!* 

 $3 - 4$  aslında  $3 + (-4)$  değil midir? Bu tür basit bilgileri unutmamak bazen sizin işinizi kolaylaştırabilir. Aşağıdaki örneği inceleyelim.

 $x = x - y - z$  islemini yapmak için;

MOV AX, X SUB AX, Y ; x-y işlemi yapılıyor, sonucu AX'e yükleniyor. SUB AX, Z ; x - y - z işimi yapılmış oluyor MOV X, AX ; sonuç x'e yüklenerek  $x = x - y - z$  işlemi yapılmış oluyor.

Fakat bu işlem aslında  $x = x - (y + z)$  değilmidir?

MOV AX, Y ADD AX,  $Z$  ;  $y - z$  islemi yapılıyor SUB X, AX ; x - y - z işlemi yapılıp sonuç x'e yükleniyor.

**DEC komutu:**

Decrement yani azalt anlamına gelir. hedef operandını 1 eksiltir, başka bir deyişle -1 ekler. Kullanım formatları aşağıdaki gibidir.

DEC reg DEC mem DEC reg16

C biti hariç çıkartma komutların etkilediği bayrakları etkileyen bir komuttur. INC komutu gibi genelde döngülerde her iterasyondan sonra sayacı azaltmak için kullanılır.

**CMP komutu:**

SUB komutu ile aynı isi yapar fakat çıkarma isleminin sonucunu herhangi bir kaydediciye yüklemez. Bu komut genelde sartlı dallanma komutlarından önce bayrakları etkilemek için kullanılır. CMP'nin anlamı "compare" yani karşılaştır demektir. Bakın neleri karşılaştırabiliyoruz;

genel kullanım formatları,

cmp reg, reg cmp reg, mem cmp mem, reg cmp reg, immediate data cmp mem, immediate data cmp eax/ax/al, immediate data

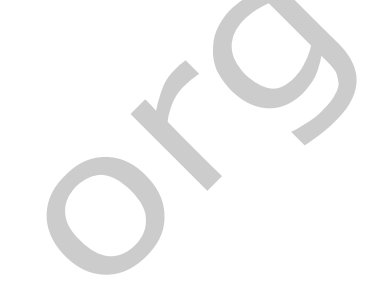

Bu komut A, C, O, P, S ve Z bayraklarını etkiler. Programcı etkilenen bu bayrakları göreceli olarak yorumlayabilir, Şöyle ki;

A ara elde biti yani islem yapılırken 3. bite gelindiğinde eldenin olup olmadığı hakkında bilgi verir ve P islem sonucundaki değeri binary olarak düşündüğümüzde 1'ler tekmi yoksa çift mi durumunu gösterir. A ve P bayraklarından ziyade programcılar Z, C, O ve S bitlerinin durumları ile ilgilenirler. Bu bayrakları değerlendirirken de işlemlerin işaretli yada işaretsiz sayılar ile yapıldığının bilinmesi büyük önem taşır.

1- Z bayrağı sayılar ister işaretli ister işaretsiz olsun eşitlik yada eşit olmama durumunu gösterir.

mov ax,5 mov bx,5 CMP  $ax, bx$  ;  $Z=1$  yani operandlar eşit.

2- C bayrağı isaretsiz sayılarda;

C=1 ise 2. operand 1.operand dan büyük demektir. C=0 ise 1. operand büyüktür.

C bayrağının işaretli sayılarda bize verdiği sonuçların bir anlamı yoktur.

3- S ve O bayrakları isaretsiz sayılarda anlamsız olurken isaretli sayılarda 2 değisik durumu gösterirler. Bunlar;

a- S=0, O=1 veya S=1, O=0 ise 2. operand 1. operand'tan büyüktür.

b- S=0, O=0 veya S=1, O=1 ise 1. operand 2. operand'tan büyüktür.

**Sartlı Dallanma Komutları:** 

İngilizce karşılığı Conditional Jump Instructions'dır. Bu tür komutlar işlendikten sonra program ya normal akısına yani komutları satır-satır islemeye devam eder ya da normal akısından sapıp başka bir adresteki komutu işler. Karar alma mekanizmaları bu komutlar ile yapıldığından çok önemli komutlar olduğunu sanırım tahmin edebilirsiniz.

Şartlı dallanma komutlarının ilk harfi J ile başlar ve takip eden 1,2 yada 3 harf şartı gösterir. Bu tür komutları bundan sonra JXXX komutları olarak kullanacağım.

JXXX komutlarının da CMP komutları gibi işaretli ve işaretsiz değerler için farklı anlamları vardır. Tüm bu anlamlar ve komutları aşağıdaki 3 tabloda özetleyebiliriz.

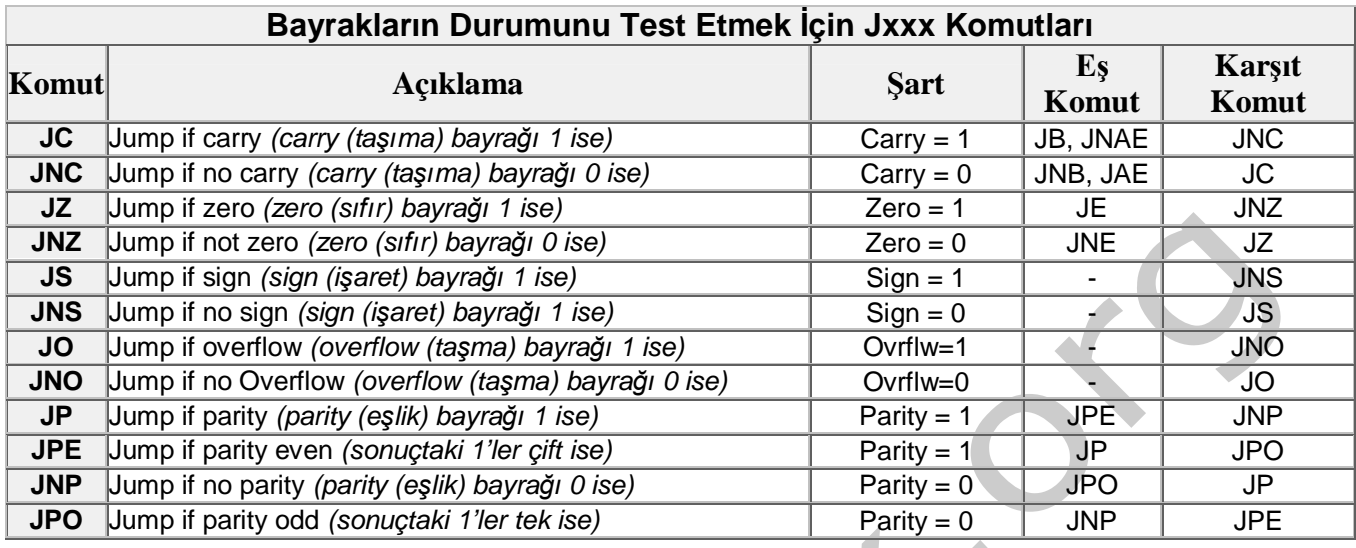

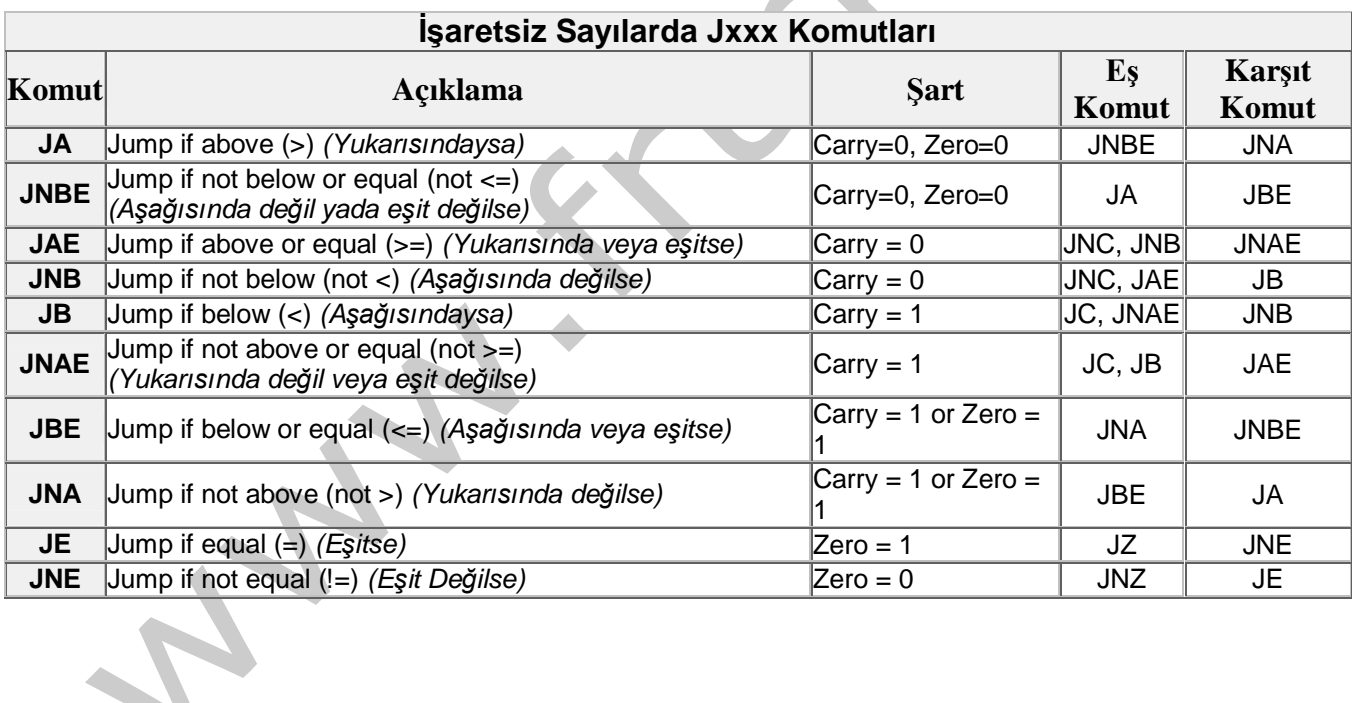

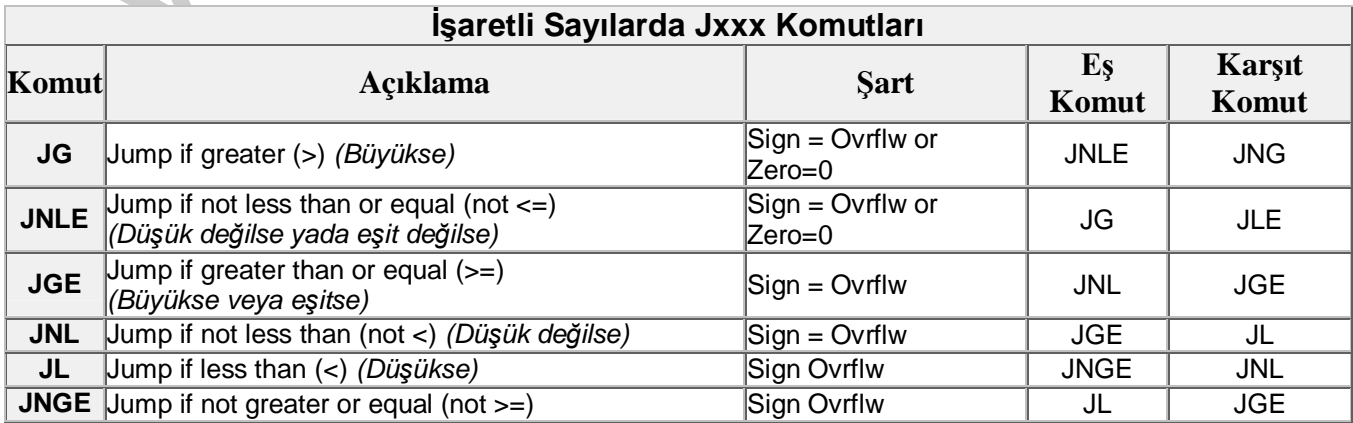

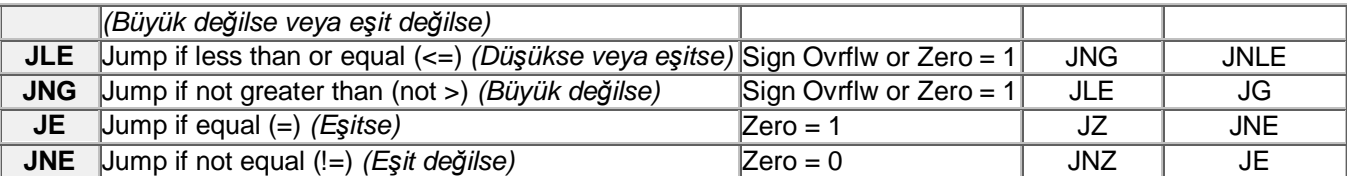

Tabiki yukarıda kullandığım büyük, küçük, yukarısında veya aşağısında kelimeleri sayıların değerleri açısındandır. Tablolarda aslında aynı işi yapan hatta makine düzeyinde aynı kodu üreten komutlar vardır. Bunlara örnek olarak JA ve JNBE'yi örnek verebiliriz. Assembler her iki komut içinde aynı makine kodunu üretir, fakat programcıyı assembly kodlarını yazarken birazcık olsun rahatlatması için Intel bu tür yazımı uygun görmüştür.

Tüm programlama dillerinde kullanılan if, for, while vb. deyimler aslında şartlı dallanma komutları ile düzenlenmiş bir kaç assembly komutuna benzetilebilir. Hatta işi biraz daha netleştirelim C dilinde kullandığımız "if" deyimi aslında bir adet cmp ve bir adet Jxxx komutundan oluşur, xxx kısmı ise şarta göre değişir. Aşağıdaki örnekle bu olayı daha iyi anlayabilirsiniz.

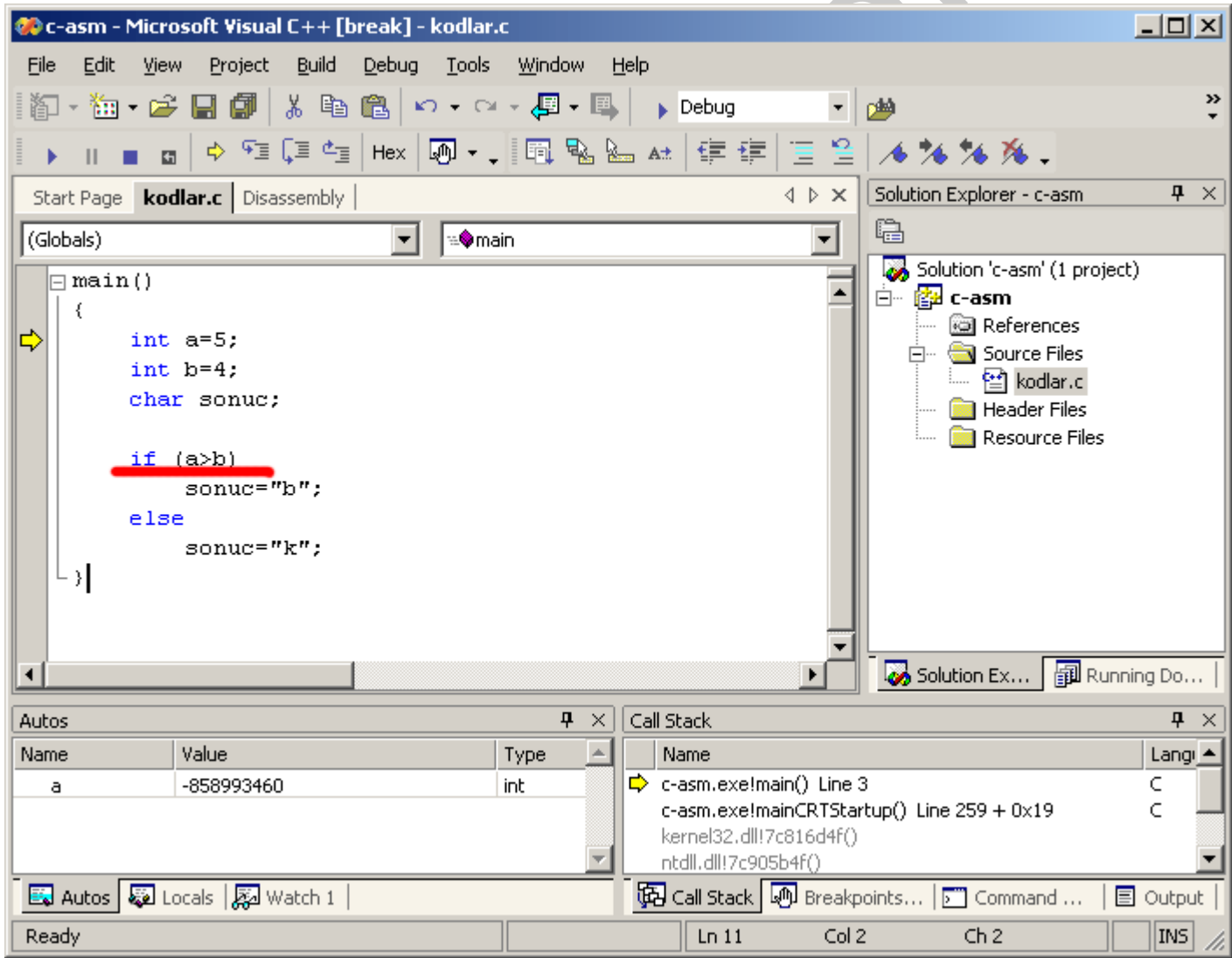

*Şekil 1 - C Dili ile yazılmış bir program.* 

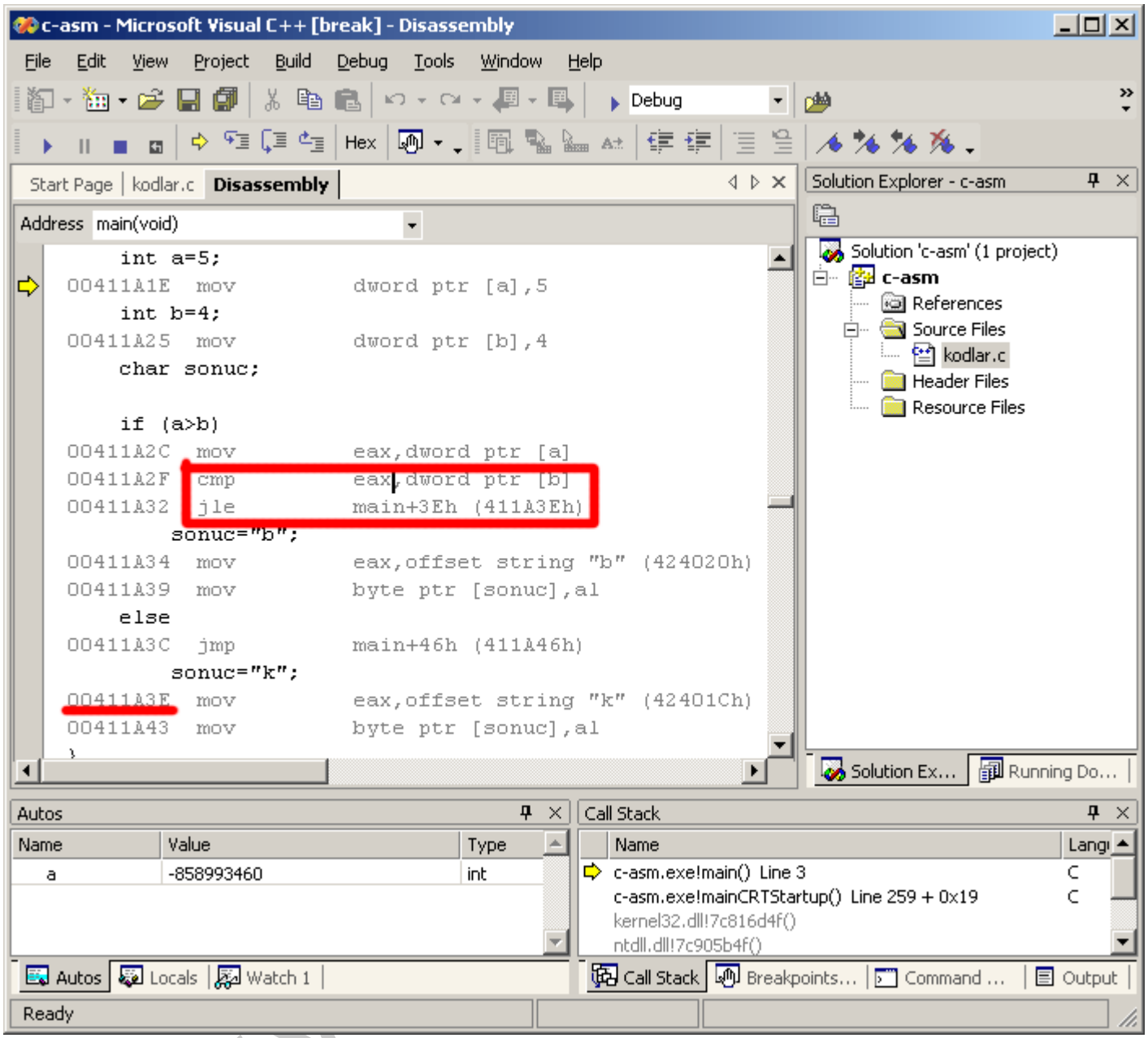

*ùekil 2 - ProgramÕn assembly kodlarÕna baktÕ÷ÕPÕzda if deyimine karúÕOÕk CMP ve JLE komutlarÕQÕ görüyoruz.*

1. sekilde C dilinde yazılmış basit bir program görüyorsunuz. Bu programda tamsayı türünden 2 adet değişken (a ve b) ve karakter türünden 1 adet değişken mevcut (sonuc). IF deyimi ile sayet a, b'den büyükse (ki zaten öyle) sonuç değişkenine büyüğü temsilen b karakteri aksi durumda küçüğü temsilen k karakteri yüklenecek. Şimdi burada bizi ilgilendiren C dilinde IF acaba assembly'de neye karsılık geliyor?

Şekil 2 ye baktığınızda bu sorunun cevabını hemen görüyorsunuz. IF aslında CMP ve JLE komutlarının bir kombinasyonuymuş. JLE yerine başka bir şartlı dallanma komutu gelebilirdi, bu tamamen IF ile kullandığınız şarta bağlıdır, bu programda IF (a>b) kullanılmıştı. Assembly karşılığında a'nın değeri olan 5 önce eax kaydedicisine yükleniyor ve sonra hafızadaki b değişkeni değeri ile yani 4 ile karşılaştırılıyor.

JLE satırına dikkat edin, JLE'nin anlamı less or equal yani düşük yada eşitse. Yani a'nın değeri olan 5 b'nin değeri olan 4'ten düşük yada eşitse, program 00411A3E adresinden devam edip, önce eax'e k karakterini yükleyip (daha doğrusu k'nın ASCII kod karşılığını yükleyecek), bunu hafizadaki "sonuc" adlı yere (sonuc da aslında bir adres :)) kaydedecektir. Tabi 5 4'ten büyüktür. Hal böyle olunca bu programda JLE komutu işlendikten sonra bir dallanma söz

konusu değildir. Yani program normal akışını devam ettirecek ve eax'e "b" karakterini ardından da sonuc adlı adrese kopyalayacaktır.

Bu programın assembly kodlarını daha önce görmediğimiz bir biçimde birazcık farklı görmeniz doğaldır. Bunun nedeni Visual Studio.NET'in C derleyicisinin 32 bitlik olduğundandır. Yani bu güne kadar biz 16 bitlik TASM veya MASM'ı kullandık. Bu yüzden eax kaydedicisini göremedik veya adresleri buradaki gibi 32 bitlik değil de hep 16 bitlik offsetler halinde gördük. Bu yüzden assembly kodları biraz farklı. 32 bitlik kodlama bizim için henüz çok erken bir kavram, bu yüzden bundan sonraki makalelerimizde 16 bitlik kodlamaya devam edeceğiz.

Simdi bu makaleyi okuyan sizlerin akıllarına başka sorularda takılabilir. Şayet böyle bir durum varsa hemen aşağıdaki "yorum yazmak istiyorum" linkine tıklayıp sorularınızı sorabilirsiniz. Tüm sorularınızı memnuniyetle cevaplayacağım. Özellikle şekil 2'ye ait sorularınızı bekliyorum.

Bir sonraki makalemizde 80x86 komutlarını öğrenmeye devam edeceğiz. O zamana kadar her úey gönlünüzce olsun...

Bu makalemde 80x86 komutlarını değişik örneklerle anlatmaya devam edeceğim. Bu makalede toplama ve çıkartma işlemlerine bir nokta koyup çarpma ve bölme işlemlerine bir giriş yapmak istiyorum.

# **80x86 KOMUT SETø (Bölüm 3)**

**NEG komutu**

NEG negatif kelimesinin kısaltmasıdır. Tek operandı vardır. Kullanım formatı asağıdaki gibidir.

 neg reg neg mem

yani operandı herhangi bir kaydedici veya hafıza adresi olabilir. Yaptığı iş operandın değerinin negatifini almaktır. Daha doğru bir deyişle operandını O'dan çıkartır. Binary düzende düşünecek olursanız 1'lein yerine sıfır 0'ların yerine 1 getirir ve bu sonuca 1 ekler.

 mov al,0fh neg ax

yukarıdaki işlemden sonra AX'in içeriği F1h olacaktır.

 $0Fh = 0000 1111$ tersi =  $1111 0000$ 1111 0000 +1 = 1111 0001 = F1h

Bu komutun ne amaçla kullanılabileceğini makalenin sonlarına doğru anlayacaksınız.

**MUL ve I MUL Komutları** 

MUL çarpma IMUL ise işareti dikkate alarak çarpma işlemlerini yapar. Kullanım formatı aşağıdaki gibidir.

İşaretsiz çarpma:

 mul reg mul mem

İşaretli çarpma:

 imul reg imul mem

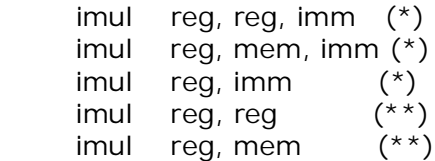

- \*- Sadece 286 ve sonrası islemcilerde.
- \*\*- Sadece 386 ve sonrası islemcilerde.

IMUL komutunun 286 ve 386 dan sonraki kullanım formatlarına bakacak olursanız, bu güne kadar gördüğümüz formatlardan biraz farklı olduğunu görürsünüz. Bu kullanım şekilleri programcıların kafasını biraz karıştırmakla beraber tek bir komut satırı ile çabucak çarpma işlemini yapmasını sağlar. Nede olsa Intel karmaşık komut setini benimsemiştir.

Çarpma komutları bayt-bayt, word-word veya Doubleword-Doubleword çarpma yapabilir. Tabi ki Doubleword çarpım için 386 ve sonrası işlemci kullanmanız gerekiyor, çünkü 32 bitlik kaydediciler 386 ile birlikte gelmiştir.

Ayrıca çarpma islemi toplamadan daha büyük sonuçlar çıkarabilir. Yani 2 basamaklı bir değeri başka bir 2 basamaklı değer ile toplarsanız sonuç en fazla 3 basamaklı çıkarken çarpmada bu 4 basamağa kadar çıkabilir. Daha fazla basamaklı sayıların çarpımında sonuç çarpılan veya carpandan çok daha fazla basamaklı çıkabilir. Bu gerçeği göz önüne alarak islemci tasarımcıları sonucu her zaman carpan ve carpılanın boyutundan daha büyük bir kaydedicide saklama yoluna gitmislerdir. Bunları asağıdaki sekil ve açıklamalarla daha iyi anlayacaksınız.

#### Byte Çarpma

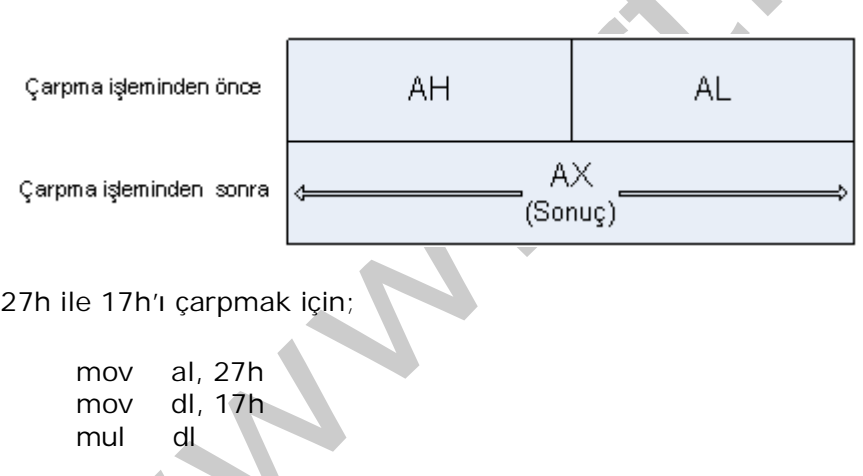

komutlarını kullanabilirsiniz. Burada "mul dl" komutu ile DL\*AL islemi yani bu kaydedicilerdeki değerler olan 17h ve 27h sayıları çarpılır. Peki sonuç nerede? Yukarıdaki şekle baktığınızda sonucun AX içinde olacağını görebilirsiniz. Bu çarpma işleminden sonra AX'te 0381h değeri görülür.

Pratik olarak 8 bitlik bir değerin karesini almak için;

 mov al,sayi mul al

komutlarını kullanabilirsiniz.

Word Çarpma

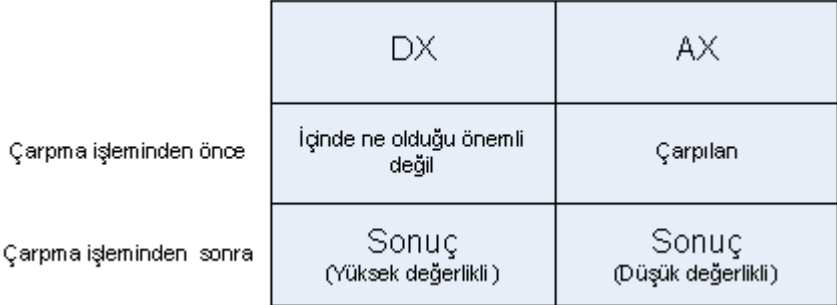

Bu tür bir çarpma işleminde operand AX ile çarpılır ve sonuç DX-AX kaydedicilerinden okunur. DX'te daha önce ne olduğu önemli değildir çünkü çarpmadan sonra buraya sonucun yüksek değerlikli byte'ı yerleşir. Sonucun düşük değerlikli byte'ı ise AX kaydedicisinde saklanır.

Burada dikkat ederseniz çarpma işlemiyle birlikte AX kaydedicisindeki "çarpılan" da kaybedilecektir. Benim tavsiyem bu tür çarpmalarda çarpan ve çarpılanı birer değişken olarak programınızın data segmentinde tanımlamanızdır. Aşağıdaki örnekleri inceleyin,

100h ile 2345h değerlerini çarpalım;

 mov ax, 2345h mov bx, 100h mul bx

bu islemden sonra DX=0023h ve AX=4500h olur. Yani asıl sonuc olan 234500h değerinin yüksek değerlikli word'u DX'te düşük değerlikli kısmıda AX'te görülür. Fakat çarpılan değer yani 2345h bu işlemden sonra kaybolacaktır. Şayet bu çarpılan değer sizin için önemliyse;

```
 carpilan db 2345h
..
..
..
mov ax, carpilan
mov bx,100h
mul bx
```
böylece 2345h değeri daima "carpılan" ismi ile hafızada korunur. Aynı şeyi tabi ki çarpan için yani 100h değeri içinde yapabilirsiniz.

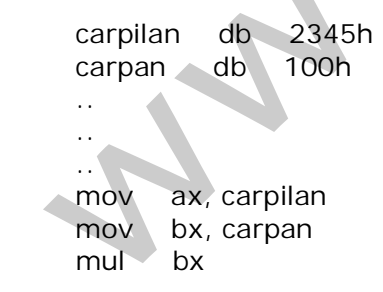

#### Double Word Çarpma

Double word boyutundaki verilerin çarpımında da word dekine benzer bir yapı kullanılır. Carpılan değer EAX kaydedicisine yerleştirilip, MUL veya IMUL komutunun pesinden gelen operand ile bu değer çarpılır. Daha sonra elde edilen sonucun yüksek değerlikli doubleword'u EDX'te düşük değerlikli doubleword'ü ise EAX'te saklanır. Yani sonuç 64 bitliktir.

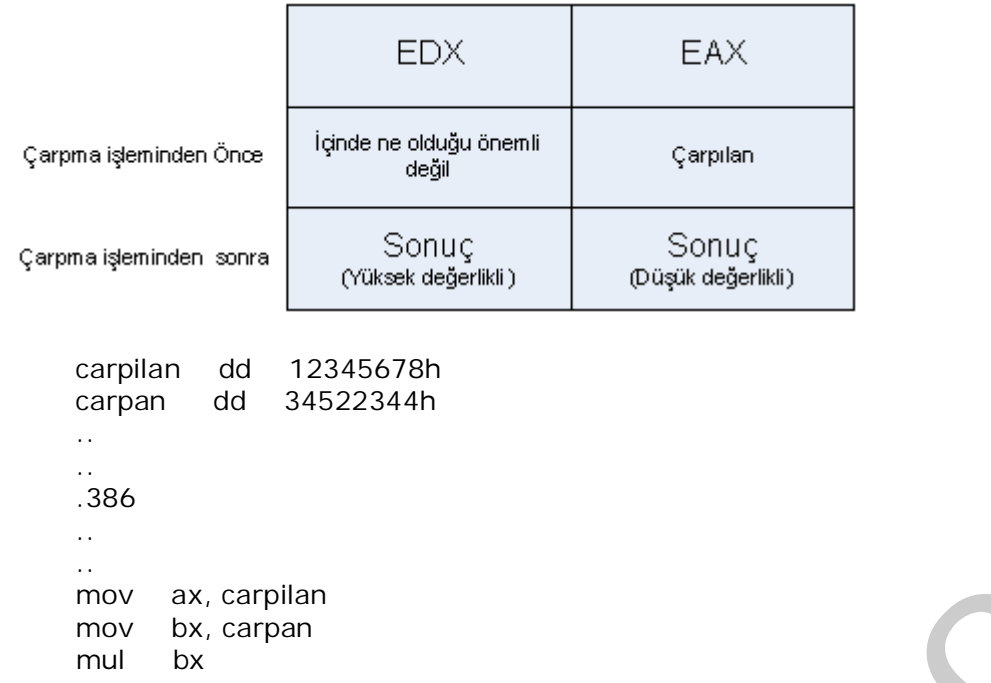

Yukarıdaki örnekte sonuç olarak işlemci 03B878D610295FE0h değerini hesaplar. Bu çarpma isleminden sonra EDX=03B878D6h ve EAX=10295FE0h olur.

Buradaki .386 32 bitlik kaydedicileri kullanmak için assembler'a verilen bir direktif (talimat) dır. EDX ve EAX gibi 32 kaydedicilerin 32 bitlik alanlarını kullanmak için nu talimatı vermeniz gerekir. 32 bitlik programlama, 16 bitlik programlama nedir bunlar? Simdilik sadece 32 bitlik programların 16 bitliklere göre daha avantajlı olduğunu görebilirsiniz. Çünkü 32 bitlik programlama ile kaydedici boyutlarımı 2 katına çıkıyor ve bir kaydedicide hesaplayabileceğimiz değerlerde aynı oranda artıyor, bu işlemi 16 bitlik bir programlama ile de halledebilmemize rağmen 2 katı daha fazla komut yazmamız gerekir.

MUL komutu bayrak kaydedicisinin C ve O bitlerini etkiler. Bu bayraklar beraber değerlendirildiğinde asağıdaki sonuçlar çıkartılır.

1- Byte boyutundaki bir operand AL ile carpılırsa sonuc AX'te görülür. AH=0 ise C ve O sıfır olur, aksi durumlarda bu bayraklar set (1) olur.

2- Word çarpmada C ve O sıfır ise DX'te sıfır demektir, aksi durumlarda bu bayraklar set olur.

3- Double word carpmada ise C ve O sifir ise EDX'te sifir demektir, aksi durumlarda bu bayraklar yine set olur.

Yukarıdaki üç durum soldaki sıfırların çarmada bir değeri olmadığından, sonucu optimize etmenize yardımcı olacaktır.

#### IMUL ile Diğer Carpma Formatları

IMUL (Integer Multiplication) komutu ile yukarıdaki MUL komutu için verilmiş kalıpları kullanabilirsiniz, bununla beraber IMUL komutuna özel çok operandlı kullanım formatlarıda mevcuttur. Tüm kullanım formatları bu makalenin başında verildiği gibidir fakat kaydedicilerin 8 16 ve 32 bitlik durumları da göz önüne almamız gerekir. Simdi henüz açıklamadığımız 286 ve 386 sonrası islemcilerde kullanılabilen komut formatlarını asağıdaki örneklerle inceleyelim.

imul operand1, operand2, imm ; Genel kullanım formatı

 imul reg16, reg16, imm8 imul reg16, reg16, imm16

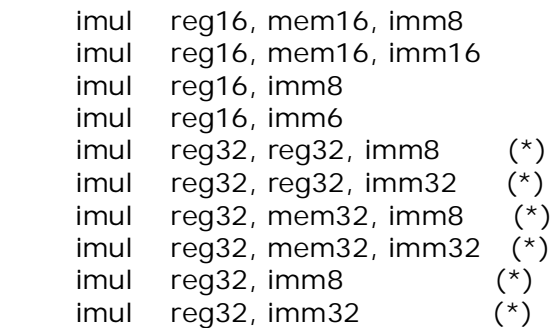

\* Sadece 80386 ve sonrası işlemcilerde kullanılabilir

Yukarıdaki komut formatlarının 3 operandlı olanları

 $operand1 := operand2 x imm$ 

ve 2 operandlı olanlarıda

 $operand1 := operand1 x imm$ 

seklinde calısır. Her zaman son kullanılacak olan operandın "imm" yani sayısal bir değer olduğuna dikkatinizi çekerim.

mov bx,  $4$  ; BX = 0004h imul ax, bx, 3 ;  $AX = 4 * 3 = 000Ch$ 

Bu komutlar ile 8x8 bit çarpım söz konusu değildir, imm8 olarak yukarıda gördüğünüz operand sadece komutunun makine kodunun olmasını sağlar. Ayrıca bu çarpma işlemlerinde sonucun boyutu operandta belirtilen kaydedicilerin boyutuyla aynıdır, yani makalenin başında anlattığımız mul komutu gibi sonuç operandın 2 katı olmaz. Bu durumda sonucun hedef kaydediciye sığmaması durumuna karşı C ve O bitleri birlikte kontrol edilmelidir, bu durumlara Intel'in komut setinden bakabilirsiniz.

Bununla beraber bu formattaki çarpma komutları Z bitini her zaman doğru bir sekilde etkilemeyebilir, şayet sonucun sıfır olup olmadığı sizin için önemli ise ancak sonucu sıfır ile karşılaştırdıktan sonra Z bitini kontrol etmelisiniz. Aynı şekilde sonucun işaretini öğrenmek için isaret bayrağı yerine C ve O bitlerinin sıfır olup olmadığı kontrol edilmelidir.

IMUL komutu için Intel'in 80286 ve sonrası işlemcilere koyduğu bu adresleme biçimleri çok boyutlu diziler ile yapılan işlemleri hatırı sayılır biçimde kolaylaştırmıştır. Bu konuya çok boyutlu dizileri ve karmaşık veri yapılarını anlatırken bir daha değinmeyi düşünüyorum.

#### **DIV ve IDIV Komutları**

DIV division yani bölme kelimesinin kısaltmasıdır. Bölme işlemi çarpmanın tersine bölünen'e göre küçük sonuç üretir, bu yüzden bu komutları kullanırken bölünen'in boyutu bölen'in boyutunun iki katı olmak zorundadır, an azından Intel bu komutlar için böyle bir form öngörmüştür. Bu yüzden bölünenin boyutu en az word türünde olmalıdır, çünkü x86 Assembly dilinde en küçük veri tipi byte'dır. Bu durumda byte türünden bir değeri bölmek isterseniz bunu CBW komutu ile word boyutuna dönüştürmeniz gerekir, hatırlarsanız bu tür komutları daha önceki makalelerimizde açıklamıştık.

Div ve idiv komutlarının genel kullanım formatları aşağıdaki gibidir.

 $div$  reg  $\therefore$  **İs**aretsiz carpma div mem

idiv reg ; İşaretli çarpma idiv mem

#### Word'u Byte'a Bölmek

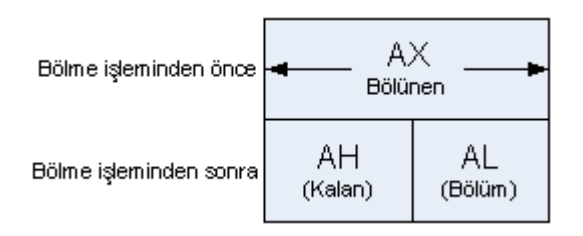

Örnek: 10h:3h işlemini yapmak istiyoruz, bu değerlerin ikisinin de byte türünden olduğunu varsayalım;

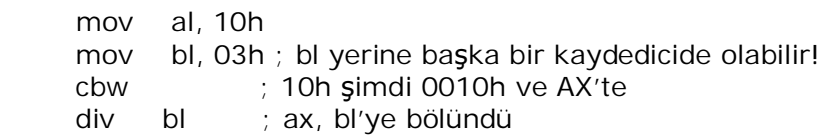

bu işlemden sonra AX, 0105h olur. AH'taki 01h kalan ve AL'deki 05h ise bölümdür. Nitekim 16'nın (yani 10h) 3'e bölümü ile de bu sonuç üretilir. Bu tür bölme isleminde elde edebileceğiniz en büyük bölüm 255 (FFh işaretsiz değerler için) yada 127 (7Fh işaretli değerler için) değerleridir.

#### Doubleword'u Word'e Bölmek

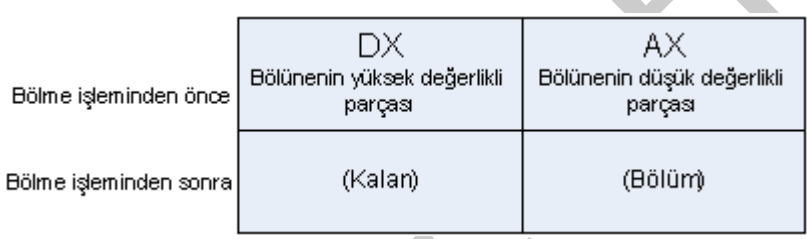

Bu tür bölme isleminde elde edebileceğiniz en büyük bölüm 32767 (FFFFh isaretsiz değerler için) yada 16383 (7FFFFh işaretli değerler için) değerleridir.

### Quadword'u Doubleword'e Bölmek

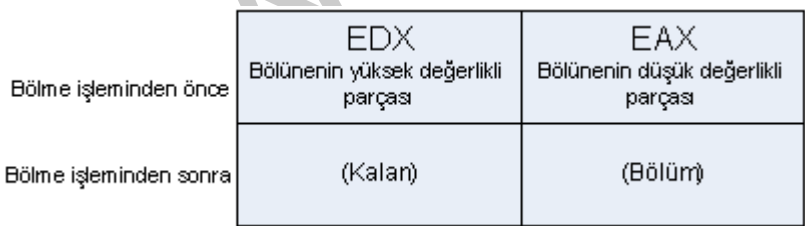

#### Peki ya sonuç tam değilse?

Mesela 11h'ı (yani 17'yi) 3'e bölerseniz sonuç normalde 5,666... şeklinde olur, bu işlemi div komutu ile yaptığınızda ise AX'te 0205h değerini görürsünüz, yani bölüm 5 ve kalan 2. Özetle 17'nin içinde 5 tane 3 ve 1 tane'de 2 vardır ve div ve idiv komutları tamsayı bölme işlemlerini gerçekleştirebilir. Ondalıklı bölme işlemleri için floating point kaydedicileri kullanılır ve bu kaydediciler matematik islemcisinin içindedir. 80486 DX islemcisine kadar matematik islemci normal islemcinin yanına opsiyonel olarak konulurdu mesela islemci 80386 ise matematik işlemcisi 80387 olurdu. Artık matematik işlemcisi normal işlemcinin içine gömülü olarak geliyor. Bu arada floating point ünitelerini kullanmak için yüksek seviyeli assembly kodları yazmak gerekir ve bu iş bizim için henüz çok erken. Fakat kalanı 10 ile çarpıp sonrada

bölünen ile karşılaştırıp şayet bölünenden büyükse tekrar bölene bölme işlemine gidebilirsiniz, aynı kağıt üzerinde normal bölme islemi yapar gibi, fakat floating point ünitelerini kullanmak inanın bu işten daha pratiktir ve daha kolay sonuc verir.

#### Malesef Tüm Sonuçlar Binary

Toplama, çıkartma, çarpma ve bölme komutlarını gördük, artık bu komutları kullanarak basit bir hesap makinesi programı yazmak isteyebilirsiniz, böyle bir programı yazmaya başladığınızda karşınıza sonuçları ekranda desimal formatta göstermek gibi bir problem cıkacaktır. Evet ekrana yazdırmak için daha önce programlar yazdık fakat bunu sadece stringler ile gerçekleştirdik. DB direktifi ile deklare edilen kelime katarları (stringler) hafızada byte-byte ve ardışık olarak saklanır aynı zamanda bu byte'lar elbette harflerin veya sayıların ASCII kod karşılıklarıdır. 8086 komut seti (bölüm 1) başlıklı makalemizde saat programı yapmıştık ve kaydedicilerde elde ettiğimiz sonuçları bir tablo vasıtasıyla ASCII karakterlerini ekranda göstermiştik. Bu yöntem sıkça kullanılmaz, hatta daha önce bu iş için bu yöntemi kullanan bir program görmedim diyebilirim.

Representation yani gösterme veya sunum islemi çok genis bir yelpazede incelenebilir, bu tamamen kullanıcının hayal gücüne kalmış bir olaydır. Benim burada anlatmaya çalışacağım olay ise ekran text modunda iken hafizadaki binary ifadelerin ASCII karakter karsılıklarını ekranda göstermek olacaktır.

Diyelim ki bir islem yaptınız ve sonucunu 20h (32) olarak AL kaydedicisinde saklamayı basardınız ve bunu ekranda göstereceksiniz, bunu direk olarak ekrana yazdırırsanız sadece imleci 1 kez ilerletmis olursunuz cünkü 20h ascii kod tablosunda space yani bosluk karakterine karşılık gelir, klavyedeki en büyük tuş yani. Peki 32yi nasıl yazdıracağız? Unutmayın ki ascii kod tablosunda sadece rakamların, harflerin ve bir dizi kontrol karakterinin kod karşılıkları vardır sayıların kod karşılıkları yoktur. Bu bağlamda biz 32 yi değil 3 ve 2 yi yan yana ekranda göstermeyi düşünmeliyiz. Ama şu anda AL'de ne 3 ne 2 var sadece 20h var. Diğer bir gerçek 3'un ascii kod karşılığı 33h ve 2 nin ki ise 32h dır. 30h ile 39h arası ascii kod tablosunda rakamlar için ayrılmıştır.

şimdi ekrana sırasıyla 33h'ı ve 32h'ı gönderirsek kullanıcı 32 yi görecektir. Problemi özetleyelim elimizde bir baytlık 20h var ve bizim bunu 2 byte lık 3332h dizisine dönüştürmemiz gerekiyor. Keşke bir komut bu işlemi bizim yerimize yapsa!

Böyle bir komut varmı yokmu oraya geleceğiz ama 20h ile 3332h arasında güzel bir bağ var. 20h I 0ah yani 10'a bölsek zaten hex'den decimal'e dönüşüm işlemi yapmış oluruz;

 mov ax, 20h mov bl, 0Ah div bl  $;AX=0203$  yapar.

Keske AX'teki 0203h değerinde 0'ların yerine 3 gelseydi;

or ax,3030h ; AX'teki 0203h artık 3233h oldu.

birde al ile ah'ı yer değiştirsek! Acaba buna gerçekten gerek var mı? Hatırlarsanız ekrana bir string yazdırmak için DOS kesmelerinden 09h nolu fonksiyonunu kullanmıştık ve bu fonksiyon hafizadaki stringleri yazdırıyordu, yani biz AX'teki bu 3233h değerini önce bir hafizaya atalım sonra 32h ile 33h'ın yerini değiştirmek gerekiyor mu düşünürüz;

mov sonuc, ax ; sonuc=3332h olur.

x86 tabanlı islemciler hafızayı adreslerken little endian byte sıralamasını kullanırlar, bu yüzden al'deki düşük değerlikli byte hafızanın düşük numaralı adresine ax'teki yüksek değerlikli byte'ta hafızanın yüksek numaralı adresine yerleşmiş olur, böylece ax ile al'nin içeriklerini takas etmemize de gerek kalmaz. Artık sonuc değişkenini referans göstererek ekrana yazdırma kesmesini kullanabilirsiniz.

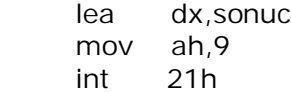

### **AAA, AAS Komutları**

Klavyeden giriş yapıldığında, basılan tuşa ait kod hafizada ascii formatta saklanır, mikroişlemci hesaplamaları binary yapar bu yüzden ascii'den binary'ye dönüşüm yapmak gerekir. Sayet ekrana bir karakter basılacaksa bu karakter ekrana gönderilmeden önce ascii forma dönüstürülmelidir.

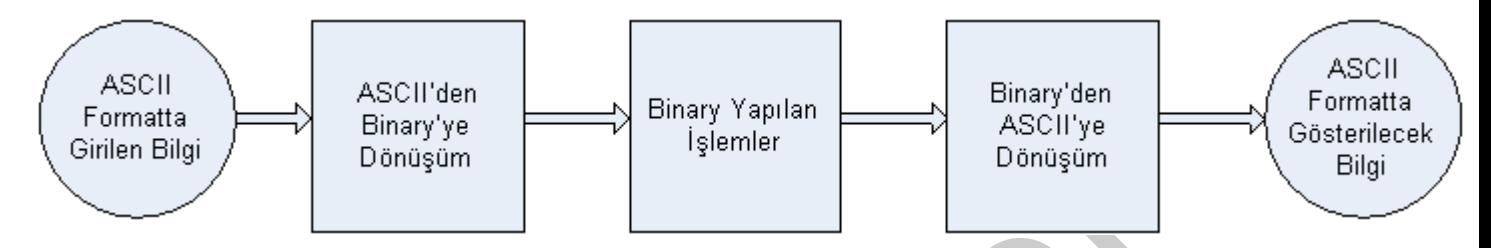

Bizler günlük yaşamımızda desimal değerleri kullanırız, bu desimal değerleri hafızada binary rakamlar olan 1 ve O'ları kullanarak gösterebiliriz, buna BCD (Binary Coded Decimal) kodlama diyoruz. Desimal numaralar hafizada BCD olarak gösterilmenin yanında ASCII olarakta gösterilebilir. İste AAA, DAA, AAS gibi komutları bunun için kullanıyoruz.

Örneğin klavyeden girilen 1234 hafızada 31 32 33 34 olarak ASCII formda saklanır. BCD gösterimin ise iki farklı çesidi vardır, bunlar packed BCD (paketlenmis BCD) ve unpacked (paketlenmemis) BCD'dir.

1234 hafizada 01 02 03 04 byte dizisi olarak saklanırsa bu paketlenmemiş BCD'dir, şayet aynı değer hafızada 12 34 byte dizisi olarak saklanırsa bu da paketlenmiş BCD'dir. AAA, AAS, AAD ve AAM komutlarının hepsi ascii değerlere dönüşüm için kullanılır. Bu komutların operandı yoktur AL kaydedicisindeki değerleri dönüştürürler.

AAA (Ascii Adjust After Addition) komutu toplama komutundan sonra sonucu ascii ye ayarlar. Aşağıdaki örnekleri inceleyin;

 34h = 0011 0100b  $35h = 0011 0101h$ +\_\_\_\_\_\_\_\_\_\_\_\_\_\_\_

 $69h = 0110 1001b$ 

Sonuç 09 olması gerekir AAA komutu 6 değerini siler. Sonuç AL'de 09 olarak görülür.

 $36 = 00110100$  35 = 0011 0101  $+$ 6B = 0110 1011

Sonuç 11 olması gerekir AAA komutu B değerinin yerine 1 koyar ve toplama sonucu 9 değerini aştığından AH kaydedicisine de 1 koyar, yani AX = 0101 olur.

Tüm bu islemlerden sonra OR komutunu kullanarak sonucu ASCII gösterim için hazırlayabiliriz.

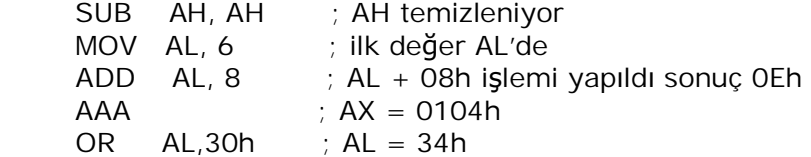

34h artik ascii olarak 4 demektir. Tabi burada AH kaydedicisini de kontrol edip şayet 01 ise bu değeri de 30h ile OR işlemine tabii tutmalıyız. Bu tür işlemler için genelde ekrana tek bir karakter basma fonksiyonu kullanılır yani AL'deki değer teker teker ekrana bastırılır. Henüz mantıksal komutları görmedik bu yüzden aşağıdaki programı tam olarak anlamayabilirsiniz, bu yüzden açıklamalara dikkat edin.

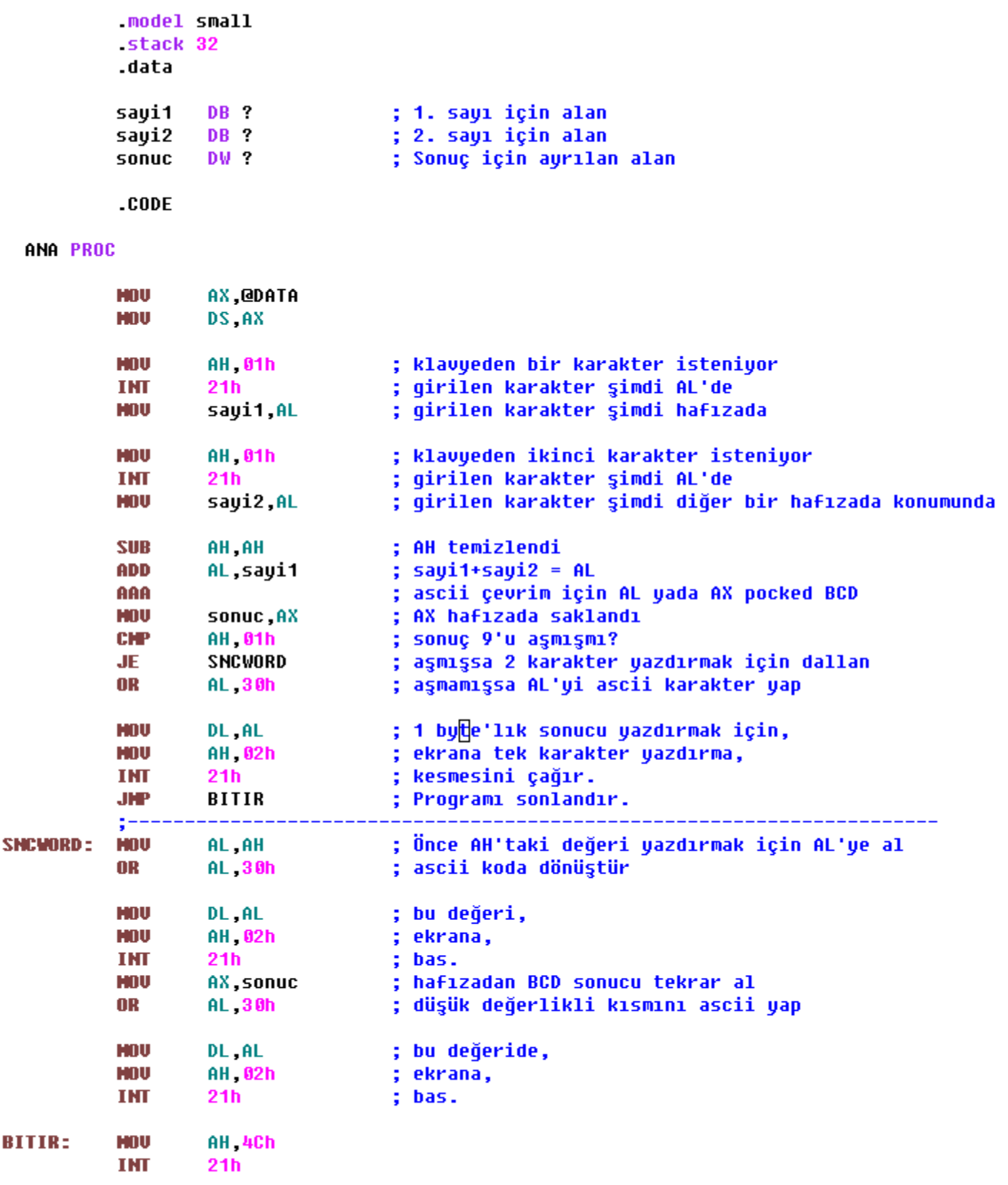

ANA ENDP **END ANA** 

| ov C:\WINDOWS\system32\cmd.exe |
|--------------------------------|
|                                |
| C:\>asciiayr<br>235            |
| C:\>asciiayr<br>2815           |
|                                |
|                                |

*ùekil - Makine dilinden insan diline dönüúüm*

Pekte güzel bir ekran çıktısı olmasa da bu program dönüşümleri anlamak için iyi bir örnektir. Yukarıdaki şekilde program ilk çakıştırıldığında klavyeden sırayla 2 ve 3 girilmiş ve sonuç 5 olarak ekrana basılmış. Daha sonra 7 ve 8 değerleri girilmiş ve sonuç 15 olarak ekrana basılmış. Gerçektende sonuçlar doğru :) Unutulmaması gereken bir nokta AAA komutunun C bitini etkilediğidir, şayet AAA komutundan önceki bayrakların durumu sizin için önemliyse bayrakların durumunu saklamanız gerekir.

AAS (Ascii Adjust after Subtract) komutuda AAA gibi çalışır, çıkartma komutundan sonra sonucu ASCII'ye ayarlamak için kullanılır. AAS komutu sekiz bitlik AL kaydedicisinin yüksek değerlikli 4 bitini kontrol eder, şayet AF bayrağı 1 ise (başka bir deyişle bu 4 bit Ah...Fh arasında ise) AL'den 6, AH'tan 1 çıkartılır. AH'tan 1 çıkartmak normalde 00 olan AH'ı FF yapmak yani rakamın negatifliğini ayarlamak demektir.

 mov al,35h ; ascii 5 sub al,  $31h$  ;  $5 - 1 = 4$ aas : AF=0 olduğundan bir değişiklik olmaz sonuç hala 04h or al,34h ; ascii 4

sonucun negatif çıktığı bir örnek;

 mov al,34h ;ascii 4 sub al,38h ;ascii 8 -- sonuç FCh (negatif)  $a$ aas ;  $AX = FF06$  (yanlış sonuç)

yukarıdaki gibi bir durumda SUB komutu ile A ve C bayrakları set (1) olur. Bu durumda sonucu doğrudan 30h ile OR işlemine tabi tutmak hatalı olacaktır. FCh sonucu desimal -4 değerine eşittir bu yüzden burada programcı OR komutu ile doğru ascii değeri ekrana yazdırmadan önce NEG komutu ile tersini alabilir. Bu durumda sonuc 4 olacaktır. Tabiki bu 4 değeri ekrana yazdırılmadan önce önüne - işareti konulmalı.

 mov al,34h sub al,38h jnc devam neg al devam: aas or  $al.30h$ 

yukarıdaki kod parçası sonuç negatif olsa da pozitif olsa da, sonucun mutlak değerini doğru bir şekilde ascii değere dönüştürür.

Unutmayalım ki klavye bize ekran text moundayken daima ascii değerler verecektir, bu çarpma ve bölme işlemlerinde de problem oluşturur. Klavyeden girilen değerlere sanki 30 eklenmiş gibi geleceğinden çarpma işleminin sonucu girilen değerde bir modifikasyon yapmadığımız sürece yanlış hesaplarız. Bu tür modifikasyonları yapmak için başka mantıksal komutlara ihtiyacımız olacak, bu yüzden bu komutları anlatmadan DAA, DAS, AAD ve AAM gibi komutları açıklamak istemiyorum.

Gelecek makalemde Intel'in komut setini anlatmaya devam edeceğim, bir sonraki makaleye kadar hoşçakalın.

Bu makalemde 80x86 mantiksal (logical) komutlarından bazılarını anlatmaya çalışacağım. Ayrıca VGA 80x25 text mode ekrajn hafiz alanına direk erisim yapacağız.

# **80x86 KOMUT SETø (Bölüm 4)**

Mantiksal (logical) komutlar AND, OR, XOR ve NOT adıyla bilinen ve matematiksel hesaplamalarda çok kullanılan komutlardır.

**AND komutu**

Yapı olarak AND (VE) mantığı 1 ve 0'lar ile ifade edilirse;

1 ve  $1 = 1$ 1 ve  $0 = 0$ 0 ve  $1 = 0$ 0 ve  $0 = 0$ 

sonuclarını üretir.

Bu komutu assembly programcıları genelde maskeleme işlerinde kullanırlar. Örneğin 1 byte'lık değerin 7, 6, 5, ve 4. bitlerini göz ardı etmek için aşağıdaki gibi bir program parçası yazılabilir.

mov al, A5h and al, 0Fh

bu işlemlerden sonra AL'in yüksek değerli 4 biti (nibble) sıfırlanacaktır yani AL binary olarak ifade edersek 0000 0101 olacaktır. Buna düşük değerlikli 4 bite dokunmadan diğer bitleri sıfırlamakta denilebilir.

Bu komutu elektronikciler çok kullanırlar, mesela paralel porttan alınacak olan verinin sadece 5 bitini kontrol etmek için;

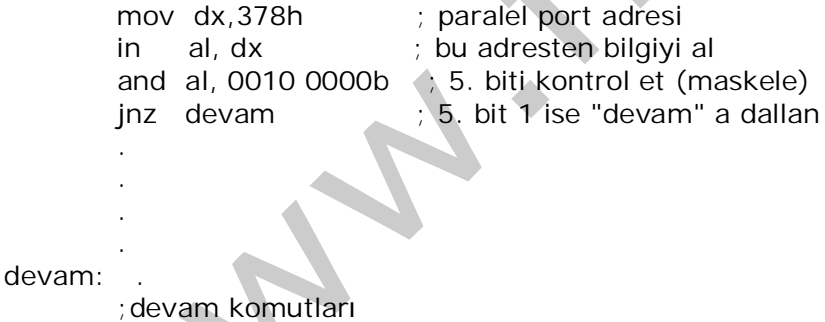

Diyelim ki AL'ye IN komutu ile alınan byte 1011 0001 olsun, bu durumda;

 1011 0001 0010 0000 v<br>——————————

.

#### 0010 0000

yukarıdaki işlem yapılır ve AND komutu bayrak kaydedicisinin Z bitini 0 olarak kurar, çünkü sonuc O'dan farklıdır. İste burada maske olarak sadece 5. biti 1 olan bir byte secilmiştir.

Not: Windows XP altında paralel port'a doğrudan erişim işletim sisteminin kerneli tarafından engellendiğinden bu programı windows XP öncesi işletim sistemlerinde çalıştırabilirsiniz. IN ve OUT komutlarının kullanımı sonraki makalelerin konusudur.

AND komutunun kullanım formatları:

and hedef, kaynak ; hedef : = hedef  $\&$  kaynak

 and reg, reg and mem, reg and reg, mem and reg, imm and mem, imm and eax/ax/al, imm

#### **OR komutu**

Mantiksal veya işlemini gerçekleştirir,

 $1 | 1 = 1$  $1 | 0 = 1$  $0 \mid 1 = 1$  $0 | 0 = 0$ 

doğruluk tablosu yukarıdaki gibidir. Kullanım formatları AND komutundaki gibidir.

#### **XOR komutu**

XOR olmadan şifreleme işlemleri sanırım çok zor yapılırdı. Çok fazla kullanım alanı olmakla beraber veri paketleme ve sifreleme islemleri için hayat kurtarıcı bir komuttur. eXclusiveOR (özel veya) kelimesinin kısaltmasıdır. Doğruluk tablosu;

 $1^{\wedge} 1 = 0$  $1^{\wedge} 0 = 1$  $0^{\circ}$  1 = 1  $0^{\wedge} 0 = 0$ 

Ben genelde öğrencilerime bu komutun yaptığı işi anlatırken "aynılarda 0 farklılarda 1" sonucunu veren mantiksal ifade derim.

XOR komutu ile şifreleme ve paketleme işlemleri için örnekler şu anda belki de sizin için biraz ağır kaçabilir, bunun yerine swap (yer değiştirme) ve kaydedici sıfırlama örneklerini XOR komutunu ile neler yapılabildiğine örnek teşkil edeceğini düşünüyorum.

xor  $ax,ax$  ;  $ax=0$  olur ve "mov  $ax,0$ " dan kat kat hızlı çalışır

;AX = 1234h ve BX=9876h olsun

xor ax, bx xor bx, ax xor ax, bx

; bu 3 komut sonrasında AX = 9876h ve BX = 1234h olur.

XOR komutunun kullanım formatları AND ve OR komutlarının kiyle aynıdır.

#### **Bayrakların Durumu**

Yukarıda anlattığım bu üç komut bayrak kaydedicisini aşağıdaki gibi etkiler;

Carry bayrağını O yaparlar, Overflow bayrağını O yaparlar Zero bayrağını şayet sonuç 0 ise 1 yaparlar ve aksi durumlarda bu bayrağı 0 yaparlar En Yüksek değerlikli bit'i Sign bayrağına kopyalarlar Parity bayrağını (sonuctaki 1'lerin sayısı çift ise) 1 yaparlar Auxiliary carry (Ara Elde) bayrağının durumunu değiştirirler.

**NOT komutu**

NOT komutu operandının mantıksal tersini alır.

Kullanım formatları asağıdaki gibidir;

 not reg not mem

; BL kaydedicisinin değeri 15h olsun;

not bl

 $:$  bl = 0001 0101b iken bu komuttan sonra 1110 1010b olur.

NOT komutu hiçbir bayrağı etkilemez.

**Şimdi Uygulama Zamanı** 

Bu makalemde sizlere örnek teşkil etmesi için konsol ekranındaki görüntüyü (tüm yazıları) önce karma karısık bir hale getiren daha sonrada tekrar orijinal haline çeviren bir programı anlatmayı düşünüyorum. Öncelikle Windows'un cmd.exe yada komut istemi ile açılan pencerenin görüntüsünün aslında B800:0000 adresinin bir yansıması olduğunu hatırlatmak isterim. Debug ile bu alana göz atalım.

|                                                                                                    | EX C:\WINDOWS\system32\cmd.exe - debug                                                                                                    |                                                                                                    |                                                                                                    |                                                                                                  |                                                                                                    | _ 미 ×                                                                                |
|----------------------------------------------------------------------------------------------------|----------------------------------------------------------------------------------------------------|----------------------------------------------------------------------------------------------------|----------------------------------------------------------------------------------------------------|--------------------------------------------------------------------------------------------------|----------------------------------------------------------------------------------------------------|--------------------------------------------------------------------------------------|
|                                                                                                    | Microsoft Windows XP [Sürüm 5.1.2600]<br>(C) Telif Hakkı 1985-2001 Microsoft <mark>C</mark> brp.                                                               |                                                                                                    |                                                                                                    |                                                                                                  |                                                                                                    |                                                                                      |
| Z:\>debug<br>-d b800:0<br>B800 : 0000<br>18800:0010<br>B800:0020<br>B800:0030<br>B800:0040<br>B800:0050<br>B800:0060              | 4D<br><u>и7</u><br>69<br>Й7<br>74<br>2И<br>Й7<br>2И<br>73<br>Й7<br>72<br>32<br>2И<br>2И<br>2И<br>2Й                                                            | 63<br>07 72<br>69<br>07<br>57<br>58<br>50<br>20<br>30<br>30<br>20<br>Й<br>20<br>20<br>Й7                                                                            | $[07 - 6]$<br>07<br>07<br>$Q7 - 6$<br>$07 - 2$<br>Й7<br>$Q7 - 3$<br>Й7<br>$07 - 51$<br>07<br>$97 - 21$<br>Й7<br>$Q7 - 21$<br>07                    | 73<br>Й7<br>07<br>4<br>ь<br>07<br>5 B<br>2 F<br>Ø7<br>20<br>Й.<br>$20^{\circ}$<br>07<br>20<br>Й7 | 07<br>Й7.<br>66<br>6 F<br>07<br>07<br>6 F<br>53<br>07<br>81<br>07<br>07<br>31<br>Й7<br>2E<br>20<br>20<br>07<br>Й7<br>20<br>20<br>07<br>07<br>20<br>07<br>Й7<br>20                       | M.i.c.r.o.s.o.f.<br>t. . W.i.n.d.o.w.<br>s. x.P. t.S<br>rm. .51<br>2.6.0<br>. Ø<br>n |
| B800:0070<br>-d<br>B800:0080<br>B800:0090<br>B800:00A0<br>B800 : 00B0<br>B800 : 00C0<br>B800 : 00D0<br>B800 : 00E0<br>B800 : 00F0 | 20<br>Й7<br>07<br>20<br><b>и7</b><br>2И<br>2Й<br>20<br>20<br>и7<br>и7<br>43<br>28<br>Й7<br>Й7<br>2И<br>39<br>31<br>20<br>31<br>07<br>07<br>20<br>2Ε<br>Özellik | $20^{\circ}$<br>-20<br>07<br><b>07 20</b><br>07 20<br>20<br>2И<br>И7<br>20<br>07<br>61<br>35<br>38<br>G7<br>69<br>07<br>20<br>74<br>$20^{\circ}$<br>120<br>07<br>87 | $07 - 21$<br>07<br>07-20<br>07<br>$Q7 - 21$<br>Й7<br>$07 - 5$<br>07<br>07-6<br>Й7<br>$Q7 - 21$<br>07<br>$07 - 6$<br>07<br>$07 - 43$<br>07-20 07 20 | 20<br>07<br>2Й<br>Й7<br>20<br>Й7<br>65<br>07<br>Й7<br>6B<br>32<br>Й7<br>Й7<br>07 20              | 20<br>07<br>20<br>Й7<br>20<br>07<br>07 20<br>20<br>-20<br>07<br>Й7<br>07<br>07<br>6C<br>69<br>07<br>8 D<br>20<br>3И<br>07<br>30<br>Й7<br>73<br>07<br>07<br>6 F<br>Й7<br>07<br>-20<br>07 | - . H.<br>. k. k<br>. a<br>1.9<br>. ខ<br>.5.–.2.0.0.<br>.M.i.c.r.o.s.<br>$C_0.r.p.$  |

*ùekil 1 - AslÕnda ekran yansÕmasÕ da hafÕzadaki byte'lardan ibarettir.*

Konsol penceresi açılınca şayet işletim sisteminiz Windows XP ise "Microsoft Windows XP....." ile başlayan bir yazı görülür. Debug'ı çalıştırıp b800:0000 adresini ekrana döktüğümüzde bu yazı hala aynı yerindedir. B800h segmenti de burada görünen yazının bulunduğu text video alanıdır. Şekilde B800:0000 adresindeki 4Dh değerinin aslında M harfi olduğunu ve C karakterininde yine aynı segmentte bir değer olduğunu görüyorsunuz. Yukarıdaki resimdeki hafıza dökümü, en üst satırın tamamını ve sonraki satırın yarısından biraz fazlasını gözler önüne seriyor. Hafıza dökümünde tek numaralı her offsette (0001h,0003h,00F3h gibi) 07h

değerini görüyorsunuz. Bu text mode özelliği olup siyah zemin üzerine beyaz yazı anlamına gelir. Gerçektende ekrandaki karakterlerin hepsi beyaz ve zemin siyah değil mi?

Konsol ekranının tamamı karakterlerle dolsa, ekranda kaç karakter görürüz? Tabi ki 80x25=2000 adet. Simdi bu karakterlerin tek tek adreslerine erişip (özellik içeren 07h byte'larını atlayarak) bunları lojik bir islemden geçirsem ekranın o anki görüntüsü değisir, hem de bizim boş olarak tabir ettiğimiz ama aslında 20h olan yerler bile. Böyle bir durumda ekranda karman çorman anlaşılmaz bir görüntünün belirmesi olası bir durumdur. Peki değistirdiğim her byte'ı tekrar eski haline getirebilir miyim? Bütün bunların cevabı aşağıdaki programda saklı.

**TITLE XOR** (xor.asm) ;# Ekranı karıştır sonra tekrar düzelt  $\mathbf{H}$ # Son Güncelleme: 13/04/06  $\#$ :# Yazan --> Eren ERENER  $\mathbf{H}$ **.MODEL SMALL STACK 32**  $. **CODE**$ ANA PROC mou ax. 0B800h 80x25 text video alanını. ;adreslemek için hazırlık. ds, ax mnu mnu  $a1.2$ 80x25 text moda, int 1 Oh I geçiş yap. mou dh, 1 1. sayaç **TEKRAR:** xor bx, bx ,bx=0 (text video alanınının başlangıç adresi) xor  $d1, d1$  $d1=0$  $cx, 2000$ text video alanının görünen kısmı (ilk pencere) mou **DEUAM:**  $ds$   $bx$   $d1$ text video alanı dl ile xor yapılıyor xor inc d1.  $d1 = d1 + 1$ inc **bx** , bir sonraki, inc hx , karakterin konumunu ayarla. **DEUAM** ;tum ekrana bu işlemi uyqula loop  $ah,7$ , bir tuşa basılmasını. mou int  $21h$ bekle. dec dh dh=0 (aynı programı 1 defa daha çalıştırmak için kontrol) aynı programı yine çalıştır. ie **TEKRAR** 2. çalıştırma karakterleri orijinal hallerine cevirir. mnu ah 4ch DOS'a int  $21h$ dönüş ANA ENDP **END ANA** 

*ùekil 2 - 80x25 text mode da görünen ekrana müdahele.*

|                          | <b>EX C:\WINDOWS\system32\cmd.exe</b>                                                                                                    | $\Box$ d $\boxtimes$   |
|--------------------------|----------------------------------------------------------------------------------------------------|------------------------|
| 08.03.2005<br>09.03.2005 | 01:32<br>1.091 regmem.asm<br>23:58<br>546 REGMEM.EXE                                                                                                    | $\blacktriangle$       |
| 09.03.2005               | 23:58<br>232 REGMEM.MAP                                                                                                    |                        |
| 09.03.2005<br>21.02.1996 | 23:58<br>259 REGMEM.OBJ<br>120.853 RTM.EXE<br>06 : 00                                                                                                    |                        |
| 21.02.1996               | 07:00<br>136.018 TASM.EXE                                                                                                    |                        |
| 21.02.1996<br>14.04.2006 | 773.468 TD.EXE<br>06 : 00<br>01:11<br>141 TD.TR                                                                                                    |                        |
| 14.04.2006               | 691 TDCONFIG.TD<br>01:11                                                                                                    |                        |
| 21.02.1996<br>01.05.2005 | 120.426 TLINK.EXE<br>07:00<br>651 veriler.asm<br>20:09                                                                                                    |                        |
| 01.05.2005               | 890 veriler.asm"<br>19:58                                                                                                    |                        |
| 01.05.2005<br>01.05.2005 | 533 UERILER.EXE<br>19:59<br>232 UERILER.MAP<br>19:59                                                                                                    |                        |
| 01.05.2005               | 251 UERILER.OBJ<br>19:58                                                                                                    |                        |
| 01.05.2005<br>14.04.2006 | 20:09<br>64 UERILER.TR<br>1.189 xor.asm<br>01:43                                                                                                    |                        |
| 14.04.2006<br>14.04.2006 | $1.180$ xor.asm $^{\prime\prime}$<br>01:39<br><b>550 XOR.EXE</b><br>01:33                                                                                                    |                        |
| 14.04.2006               | 232 XOR.MAP<br>01:33                                                                                                    |                        |
| 14.04.2006               | 240 XOR.OBJ<br>01:33<br>1.441.712 bayt<br>61 Dosya                                                                                                    |                        |
|                          | 2 Dizin 15.625.015.296 bayt bos                                                                                                    |                        |
| F:\Yedek2\tasm>_         |                                                                                                    |                        |
|                          | Şekil 3 - Program çalıştırılmadan önceki durum.                                                                                                    |                        |
|                          | <b>EX C:\WINDOWS\system32\cmd.exe - xor</b>                                                                                                    | $\Box$ $\Box$ $\times$ |
|                          | 08,37+478<*+>>4:(123456789:;<=>?§§¶♥v`ajmd♦nth♬%♦ 4‡!!¶§_‡↑↓→←∟↔▲\`abcdefghijklmno<br>ι hicg <dghlz<nndjxabcdefghijklmnobbes&01:=4t6=-^_áíóúññğ𿮬½‰<∞▒▒▒  á©   ∏¤¢¥┐<br> é1îôùïŏùfl≥ïŞŞöÜêæfôöòûùföÜø£ØŞş ¶ªòûÇüèıäőääç¯^=± ≹¶§÷ º¨·ªªº■ └┬┌┬@^¤{L—∏  ⊣↓¥┐<br/> т└■ ã∐Â‼+×ŗ∎  π┌ĸØ!"#\$%&amp;'&lt;&gt;*+=?&gt;!&lt;\$!3FA[9]A_;&lt;=)? ©©♥●</dghlz<nndjxabcdefghijklmnobbes&01:=4t6=-^_áíóúññğ𿮬½‰<∞▒▒▒  á©   ∏¤¢¥┐<br>                                                                                                    |                        |
|                          |                                                                                                    |                        |
|                          | rplsvkw~qajkizta`qrstuvwxyz{mnhqPPZC0\$5*F,2.LMNOPQRSTUVWXYZ[\]^_áíóúñÑGğ¿@¬½%i«>                                                                                                    |                        |
|                          | bá <sup>1</sup> úGný«í»[n½⁄áj»éüéâäàåçêëè jou@üäçèôō±ī ōªÜo£@\$só0ôòõõµ ×úūùìÿ 7-± ≹¶§÷ º . ***                                                                                                    |                        |
|                          |                                                                                                    |                        |
|                          |                                                                                                    |                        |
|                          |                                                                                                    |                        |
|                          |                                                                                                    |                        |
|                          |                                                                                                    |                        |
|                          |                                                                                                    |                        |
|                          |                                                                                                    |                        |
|                          |                                                                                                    |                        |
|                          |                                                                                                    |                        |
|                          | abcdefghijklmx~p§= −4vwxyz{¦}oqTUSMSTTG@_!!¥LMNOPQRSTUUWXYZ[\]^_áíóúñÑG𿮬½%i«»                                                                                                    |                        |
|                          | $\left( \frac{1}{2} \right)$ $\left( \frac{1}{2} \right)$ $\left( \frac{1}{2} \right)$ $\left( \frac{1}{2} \right)$ $\left( \frac{1}{2} \right)$ $\left( \frac{1}{2} \right)$ $\left( \frac{1}{2} \right)$ $\left( \frac{1}{2} \right)$ $\left( \frac{1}{2} \right)$ $\left( \frac{1}{2} \right)$ $\left( \frac{1}{2} \right)$ $\left( \frac{1}{2} \right)$ $\left( \frac{1}{2} \right)$ $\left( \frac{1}{2} \right$<br>┼ãÃĽ┌├┬┌├ÀºººËËÈ ÏÎÏÏ <mark>┌█</mark> ोÌ▀ !"#\$%&'()*+,-./0123456789:;<=>? ©@w◆ <del>º1</del> •OOGººFA |                        |
|                          | vőnjQQS\@eNZÖP G/3bcdefghijkImnopαrstuvwxyz{ }~o@ABCDEFGHIJKLMNOPQRSTUUWXYZ[\]^<br>áíóúñÑG𿮬½¼¿∞>▒▒  ÁÂÀ©¦   πĽ¢¥┐ÇüéâäàåçêëèïîıÄβÉæÆôöòûùİöÜø£ØŞşó@ôòõõµ ×úûùìÿ                                                                                                    |                        |
|                          | Şekil 4 - Ekrandaki yazılara ne oldu böyle?                                                                                                    |                        |
|                          | EX C:\WINDOWS\system32\cmd.exe - xor                                                                                                    | $\Box$                 |
| 09.03.2005               | 23:58<br>546 REGMEM.EXE                                                                                                    |                        |
| 09.03.2005<br>09.03.2005 | 23:58<br>232 REGMEM.MAP<br>23:58<br>259 REGMEM.OBJ                                                                                                    |                        |
| 21.02.1996               | 120.853 RTM.EXE<br>06 : 00                                                                                                    |                        |
| 21.02.1996<br>21.02.1996 | 136.018 TASM.EXE<br>07:00<br>773.468 TD.EXE<br>06:00                                                                                                    |                        |
| 14.04.2006               | 141 TD.TR<br>01:11                                                                                                    |                        |
| 14.04.2006<br>21.02.1996 | 691 TDCONFIG.TD<br>01:11<br><b>120.426 TLINK.EXE</b><br>07:00                                                                                                    |                        |
| 01.05.2005               | 20:09<br>651 veriler.asm                                                                                                    |                        |
| 01.05.2005<br>01.05.2005 | 19:58<br>890 veriler.asm"<br>19:59<br>533 UERILER.EXE                                                                                                    |                        |
| 01.05.2005               | 19:59<br>232 UERILER.MAP                                                                                                    |                        |
| 01.05.2005<br>01.05.2005 | 19:58<br>251 UERILER.OBJ<br>64 UERILER.TR<br>20:09                                                                                                    |                        |
| 14.04.2006               | 1.189 xor.asm<br>01:43                                                                                                    |                        |
| 14.04.2006<br>14.04.2006 | $1.180$ xor.asm <sup>~</sup><br>01:39<br><b>550 XOR.EXE</b><br>01:33                                                                                                    |                        |
| 14.04.2006               | 232 XOR.MAP<br>01:33                                                                                                    |                        |
| 14.04.2006               | 01:33<br>240 XOR.OBJ<br>61 Dosya<br>1.441.712 bayt                                                                                                    |                        |
|                          | 2 Dizin<br>15.625.015.296 bayt bos                                                                                                    |                        |
| F:\Yedek2\tasm>xor       |                                                                                                    |                        |
|                          |                                                                                                    |                        |

*ùekil 5 - Klavyeden bir tuúa basÕldÕ÷Õnda görüntü tekrar normale döner.*

Aslında video işlemleri için daha pratik interrupt'lar mevcuttur, burada anlatmaya çalıştığım, "savet assembly dili ile hafizanın her yerine erisebilecek deneyime sahipseniz yapamayacağınız sey yoktur" gerceğiydi.

Bu programda özellikte, text video alanının segment adresini DS kaydedicisine yüklenişini ve bu alanın kaydedici dolaylı (register indirect) adresleme modu ile sanki kendi tanımladığımız bir data alanı gibi kullanılışını incelemenizi tavsiye ederim.

Düşük seviyede sağlam ve hızlı kodlar yazmanız dileğiyle... :)

Makalemizde, 80X86 komut sistemine ait aritmetik ve lojik komutları açıklamaya devam edeceğiz.

## **80x86 KOMUT SETø (BÖLÜM 5) AAM ve AAD Komutu:**

AAM komutu, çarpma işlemi sonucunda, AX registerinde oluşan değeri ASCII formata dönüştürme amaçlı kullanılır. Daha önce anlatılan AAA ve AAS komutlarında olduğu gibi AAM ve AAD komutlarıda operandsız yazılırlar. AH ve AL registerlerini gizli operand olarak kulanmaktadırlar.

AAM komutu, carpma islemi ile ax registerinde olusan değerin ardından kullanılır. Al'nin değerini desimal 10 ile böler, elde edilen değeri ah'a aktarır. Bölümden kalan değeride tekrar al'ye aktarır.Yapılan işlemin sonucunda, elde edilen sayının sol dijiti ah'da, sağ dijiti ise al'de yer alır.AAM komutu, parity, sign ve zero flaglarını al'ye aktardığı değere göre uygun şekilde etkiler.

Örneğimizde mul komutu, çarpım sonucu olan 00 51 değerini ax registerine aktarırken, aam komutuda bu değeri 00 81 olarak ASCII formatına dönüştürmüştür.

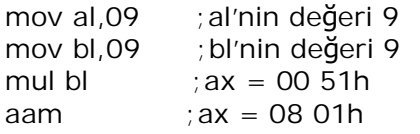

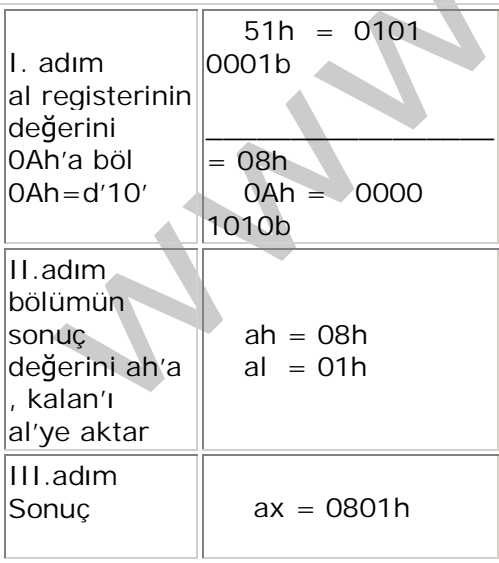

AAD komutu ise bölme isleminde bölünenin sonucunda, AX registerinde olusan değeri ASCII formata dönüstürme amaçlı kullanılır.AAD komutu, bölünen değerin yüksek seviyeli kısmını (ah registerinin içeriğini) desimal 10 ile çarpar ve al (düşük seviyeli kısmı) ile toplayarak al icerisine aktarır.

Yapılan islem sonucunda ah registeri sıfırlanır, al registerinde bulunan BCD sayısı, baska bir BCD sayısı ile bölünebilir duruma getirilmiş olur. AAD komutu, parity, sign ve zero flaglarını al'ye aktardığı değere göre uygun şekilde etkiler.

Örneğimizde desimal 35 sayısı, desimal 5'e bölünmekte ve sonuç yine desimal olarak elde edilmektedir. AAD komutunu kullanarak, ax üzerine paketlenmemiş olarak aktarılan sayıyı, bölme işlemi için uygun hale getiriyoruz.

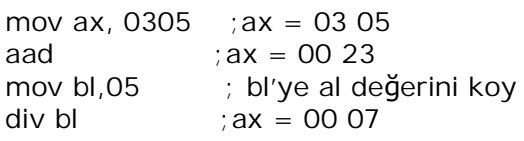

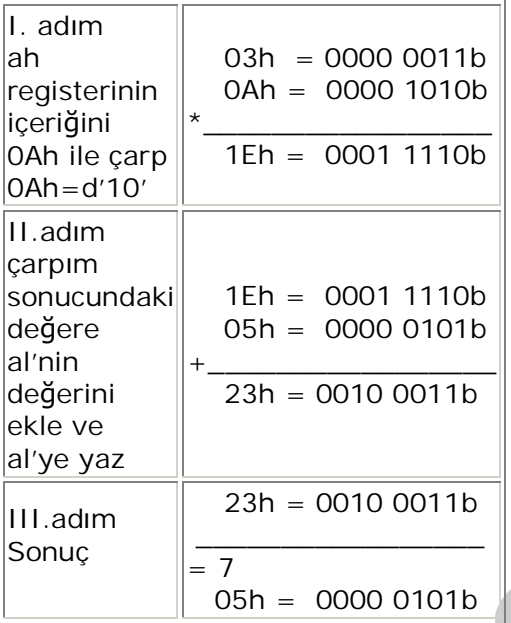

#### **DAA ve DAS komutu:**

DAA komutu ile yapılan toplama işlemi sonucunda her bir byte'da iki adet desimal dijit bulunur. ADD komutunun arkasından kullanılan DAA komutu, al'nin içeriği olan değere ve AF (auxilary flag) ile CF (carry flag)'nin durumuna bağlı olarak iki farklı şekilde işleme sokulur. I. Durum: al registerinin düşük seviyeli 4 biti 9'dan büyük veya AF set ise, al registeri 6 ile toplanarak, AF set edilir.

II.Durum: al registerinin yüksek seviyeli 4 biti 9'dan büyük veya CF set ise, al registeri ile 60h toplanarak CF set edilir.

Örneğimizde 9 ve 5 değerlerini toplayarak komutumuzla istenilen sonucu elde edeceğiz.

mov al,  $09$  ; al = 9 add al, $05$  ; al =  $0E$ daa  $;$  al =14

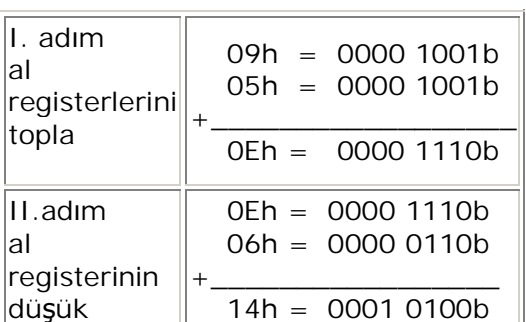

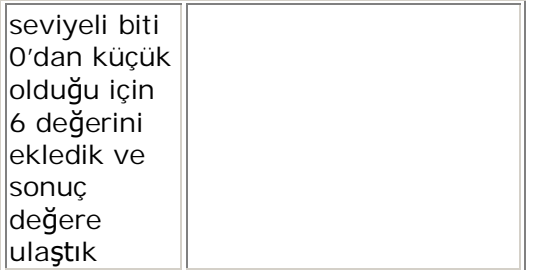

DAS komutu ile yapılan çıkartma işleminin al registeri üzerindeki sonucuna ve auxuiliary ile carry flaglarının durumuna bağlı olarak iki farklı şekilde kullanılır.

I. Durum: al registerinin düúük seviyeli 4 biti 9'dan büyük veya AF set ise, al registerinden 6 çıkartılarak, AF set edilir.

II.Durum: al registerinin yüksek seviyeli 4 biti 9'dan büyük veya CF set ise, al registerinden 60h çıkartılarak CF set edilir.

DAS komutu, auxiliary, carry, parity, sign ve zero flaglarını etkiler.

Örneğimizde, desimal 13 'den 5 'i çıkartma işlemini al registerinde yaptığımız için sonuç OE oluyor. al registerindeki değerin desimal sayı olması için çıkartma komutunun ardından DAS düzenleyici komutu kullanılıyor.

mov al, $13$  ; al=13h mov  $bl.05$  ;  $bl=05h$ sub al, bl  $;$  al = 0Eh das  $;al = 08$ 

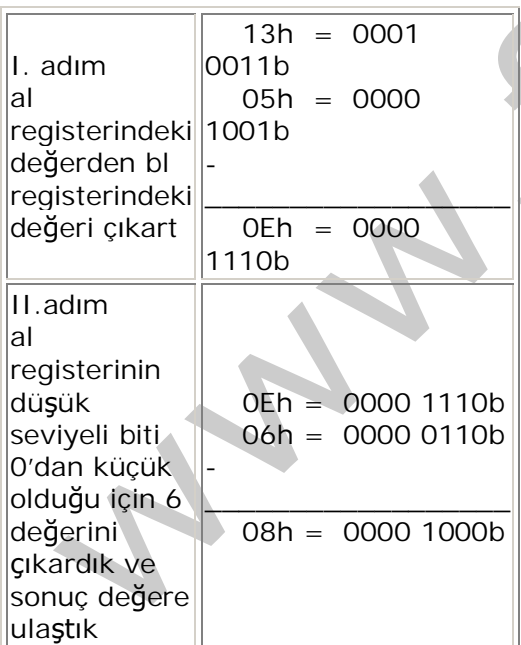

#### **CBW ve CWD Komutu:**

CBW: Byte'ın worde cevrilmesi. CWD:Word'un double worde çevrilmesi

Aritmetik işlemler sırasında operandlar farklı uzunluklara (byte, word veya double word) sahip olabilirler. Bu gibi durumlarda, islem öncesinde operandların uzunluklarının düzenlenmesi gerekir.Küçük uzunluğa sahip operandın uzunluğunu, büyük uzunluğa sahip operandın uzunluğuna denkleştirilmektedir. İşaretsiz sayılarla temsil edilen operandlar, rahat bir şekilde

düzenlenir. Fakat işaretli sayılarla temsil edilen operandlarda değişim o kadar rahat olmamaktadır.

İsaretli sayıları içeren operandların uzunluklarının düzenlenmesi için CBW ve CWD komutları gelistirilmistir. CBW komutu al ve ah, CWD komutu ise ax ve dx'i gizli operand olarak kullanırlar.

CBW komutu, al içerisindeki işaretli sayının işaret bitini ah'ın tüm bitlerine, CWD komutu da ax içindeki sayının işaret bitinin değerini dx'in tüm bitlerine aktararak sonuca ulaşmamızı sağlar.

#### **TEST Komutu:**

Test komutunun çalışma prensibi ve flagları etkileme biçimide dahil olmak üzere And ile aynıdır. Farklı olarak, komut ile birlikte kullanılan operandların değerlerini değistirmez. Diğer lojik komutlarında olduğu gibi, carry, owerflow bayrakları test isleminin sonrasında reset edilirler, auxiliary dışındaki diğer bayraklarda işlem sonucuna uygun şekilde etkileneceklerdir.

Farkı olmamasına rağmen, hangi durumda and, hangi durumda test komutunu kullanmalıyız sorusu aklımıza gelecektir. Örneğimizi inceleyelim;

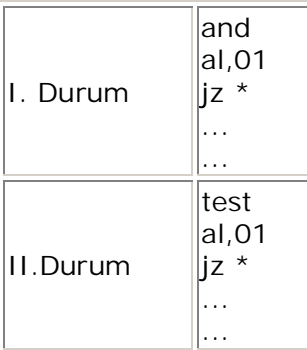

I. ve II. Durumda, al registerinin değeri desimal 1 ile karşılaştırılmaktadır; al registerindeki değer desimal 1'e eşit ise

I.Durumda: al'nin değeri korunacak ve zero bayrağının reset durumuna gelmesine sebeb olacak, bu sayede jz'yi izleyen komut ile program devam etmis olacaktır. Fakat değer 1'den farklı ise sonuç 0 olarak al'ye yerleştirilecek ve zero bayrağı set edilecektir, sonucunda ise \* yerine kullanılan adrese dallanılacak ve program bu adreste bulunan komut ile sürecektir. Fakat al'nin değeri 1'e esit değil ve başka islemler için bize gerekli ise sorun çıkacaktır.Sonuçtan da anlaşıldığı gibi, al registerinin karşılaştırma öncesi değeri, karşılaştırma sonrası adımlarda da gerekli ise test komutunu tercih etmeliyiz.

## **SHR ve SHL Komutu:**

SHR Komutu ile, soldaki operandın en düşük seviyeli biti carry bayrağına kopyalanır ve operandın tüm bitleri sağa doğru 1'er bit kayar. En soldaki bitin değeri 0 yapılır. Bu islem SHR ile verilen ikinci operandın değeri kadar tekrarlanır.

Örneğimizde, 30h değerini iki kere 1'er biti sağa kaydırarak sonucun nasıl değiştiğini inceleyeceğiz.

mov al,  $30h$  ; al= $30h$ shr al, 01  $;$  al = 18h<br>shr al, 01  $;$  al = 0Ch shr al, $01$ 

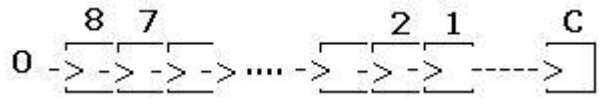

 $\delta$ ekil 1 - Shr komutu ile bitlerin sağa kaydırılmas

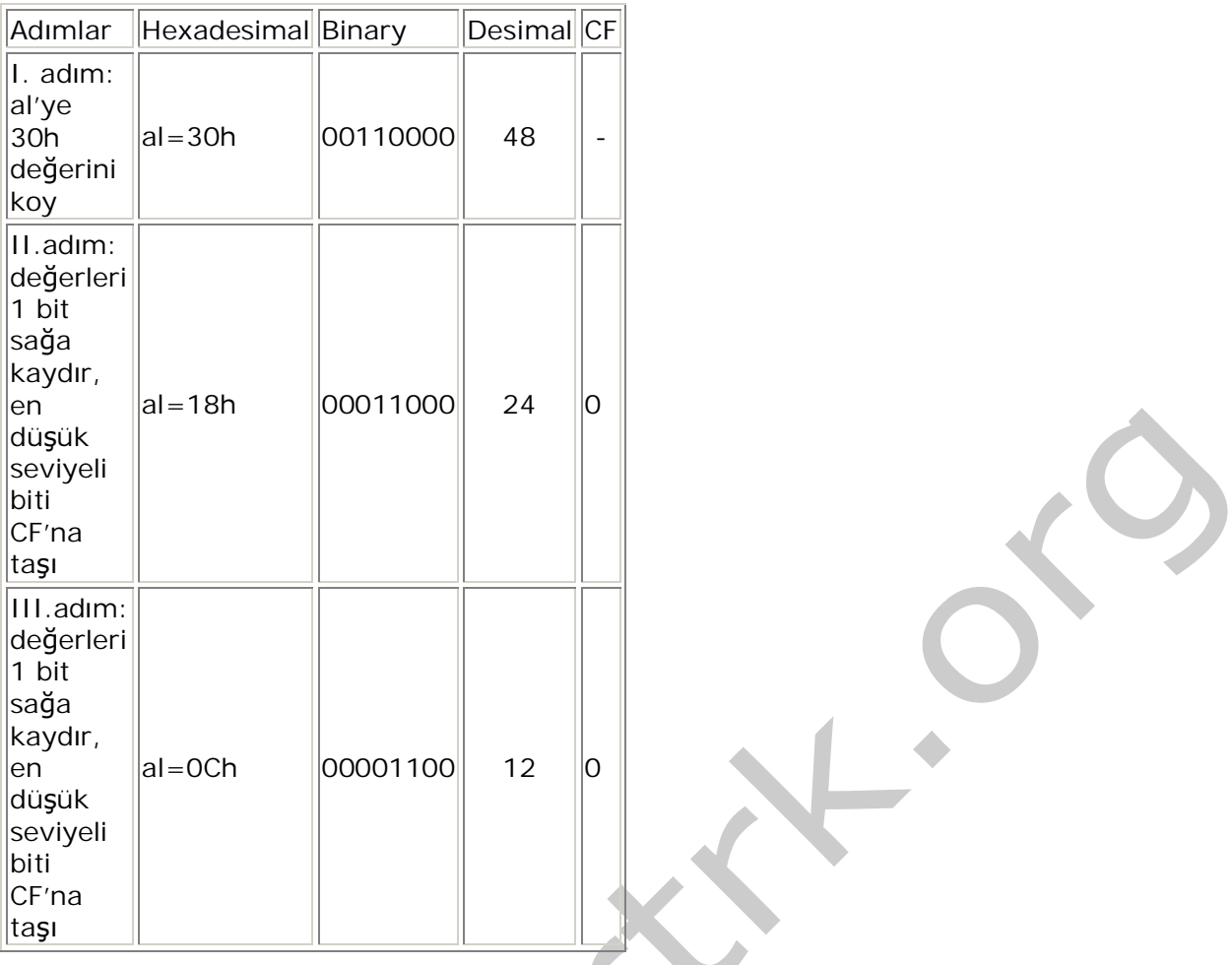

Programda da görüldüğü gibi her bir sağa kaydırma işlemi ile sayıyı ikiye bölmektedir.Her bir shr işlemi sonrasında carry bayrağı O ise çift sayı, 1 ise tek sayıdır.

SHL Komutu ile, soldaki operandın en yüksek seviyeli biti carry bayrağına kopyalanır ve operandın tüm bitleri sola doğru 1'er bit kayar. En soldaki bitin değeri 0 yapılır. Bu işlem SHL ile verilen ikinci operandın değeri kadar tekrarlanır.

Örneğimizde 0Ch değerini iki kere 1'er bit sola kaydırarak sonuç üzerindeki değişiklikleri inceleyeceğiz.

mov al, OCh ; al=OCh shr al,  $01$  ; al = 18h shr al,  $01 \land$ ; al=30h  $\mathbf C$ 8 7 0

 $Sekil 2 - Shl$  komutu ile bitlerin sola kaydırılması

| Adımlar                                        | Hexadesimal Binary |          | Desimal CF |   |
|------------------------------------------------|--------------------|----------|------------|---|
| II. adım:<br>al'ye <br>loch<br>değerini<br>koy | $ al = OCh$        | 00001100 | 12         |   |
| II.adım:<br>değerleri                          | $ al = 18h$        | 00011000 | 24         | O |

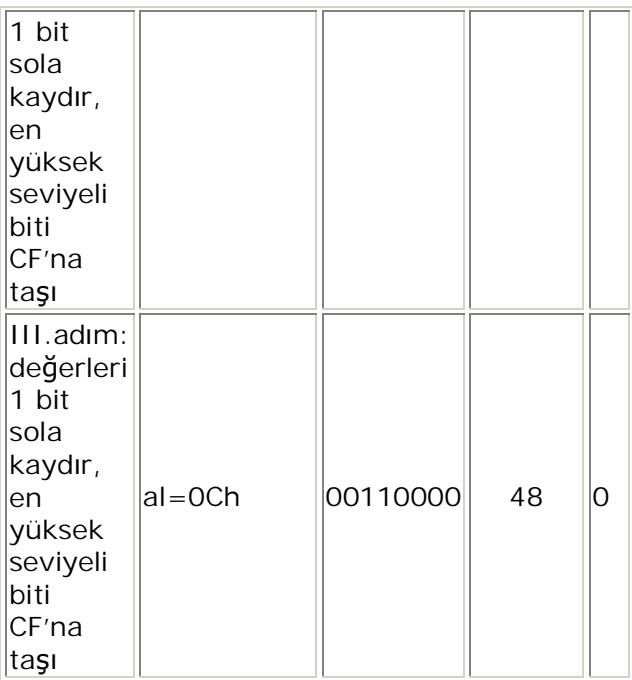

Programda da görüldüğü gibi her bir sola kaydırma işlemi ile sayıyı iki ile çarpmış oluyoruz.

### **RCR ve RCL Komutu:**

RCR Komutu, işleme tabi tutulan bitlerin herbirini bir pozisyon sağa kaydırır. Düşük seviyeli bit pozisyonundaki değer carry bayrağına, carry bayrağının değeride yüksek seviyeli bit pozisyonuna aktarılır. İslem ikinci operand değeri kadar tekrarlanır.

$$
\begin{array}{r} \n 8 & 7 \\
\hline\n & -2 & -2 \\
\hline\n & 0 & -2 \\
\hline\n & 0 & -2 \\
\hline\n & 0 & -2 \\
\hline\n & 0 & -2 \\
\hline\n & 0 & -2 \\
\hline\n & 0 & -2 \\
\hline\n & 0 & -2 \\
\hline\n & 0 & -2 \\
\hline\n & 0 & -2 \\
\hline\n & 0 & -2 \\
\hline\n & 0 & -2 \\
\hline\n & 0 & -2 \\
\hline\n & 0 & -2 \\
\hline\n & 0 & -2 \\
\hline\n & 0 & -2 \\
\hline\n & 0 & -2 \\
\hline\n & 0 & -2 \\
\hline\n & 0 & -2 \\
\hline\n & 0 & -2 \\
\hline\n & 0 & -2 \\
\hline\n & 0 & -2 \\
\hline\n & 0 & -2 \\
\hline\n & 0 & -2 \\
\hline\n & 0 & -2 \\
\hline\n & 0 & -2 \\
\hline\n & 0 & -2 \\
\hline\n & 0 & -2 \\
\hline\n & 0 & -2 \\
\hline\n & 0 & -2 \\
\hline\n & 0 & -2 \\
\hline\n & 0 & -2 \\
\hline\n & 0 & -2 \\
\hline\n & 0 & -2 \\
\hline\n & 0 & -2 \\
\hline\n & 0 & -2 \\
\hline\n & 0 & -2 \\
\hline\n & 0 & -2 \\
\hline\n & 0 & -2 \\
\hline\n & 0 & -2 \\
\hline\n & 0 & -2 \\
\hline\n & 0 & -2 \\
\hline\n & 0 & -2 \\
\hline\n & 0 & -2 \\
\hline\n & 0 & -2 \\
\hline\n & 0 & -2 \\
\hline\n & 0 & -2 \\
\hline\n & 0 & -2 \\
\hline\n & 0 & -2 \\
\hline\n &
$$

 $\delta$ ekil 3 - Rcr komutu ile bitlerin sağa kaydırılması

RCL Komutu, işleme tabi tutulan bitlerin herbirini bir pozisyon sola kaydırır. Carry flağının değeri düşük seviyeli bit pozisyonuna, yüksek seviyeli bit pozisyonundaki değer ise carry flağına aktarılır. İşlem ikinci operand değeri kadar tekrarlanır.

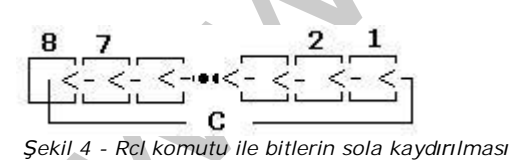

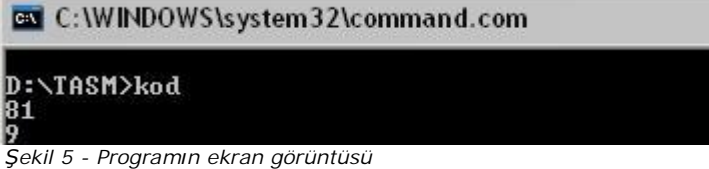

Bu bölümde anlattığımız aam,das,shr ve rcl komutlarını kullanarak örnek bir program hazırladım, aam komutu kullanılan prosedürde shr komutunu isleme katmak istediğimiz al registerinin içeriğini bir bit sağa kaydırmak için, das ile ilgili prosedürde ise rcl komutuyla al registerinin içeriğini bir bit sola kaydırdım.

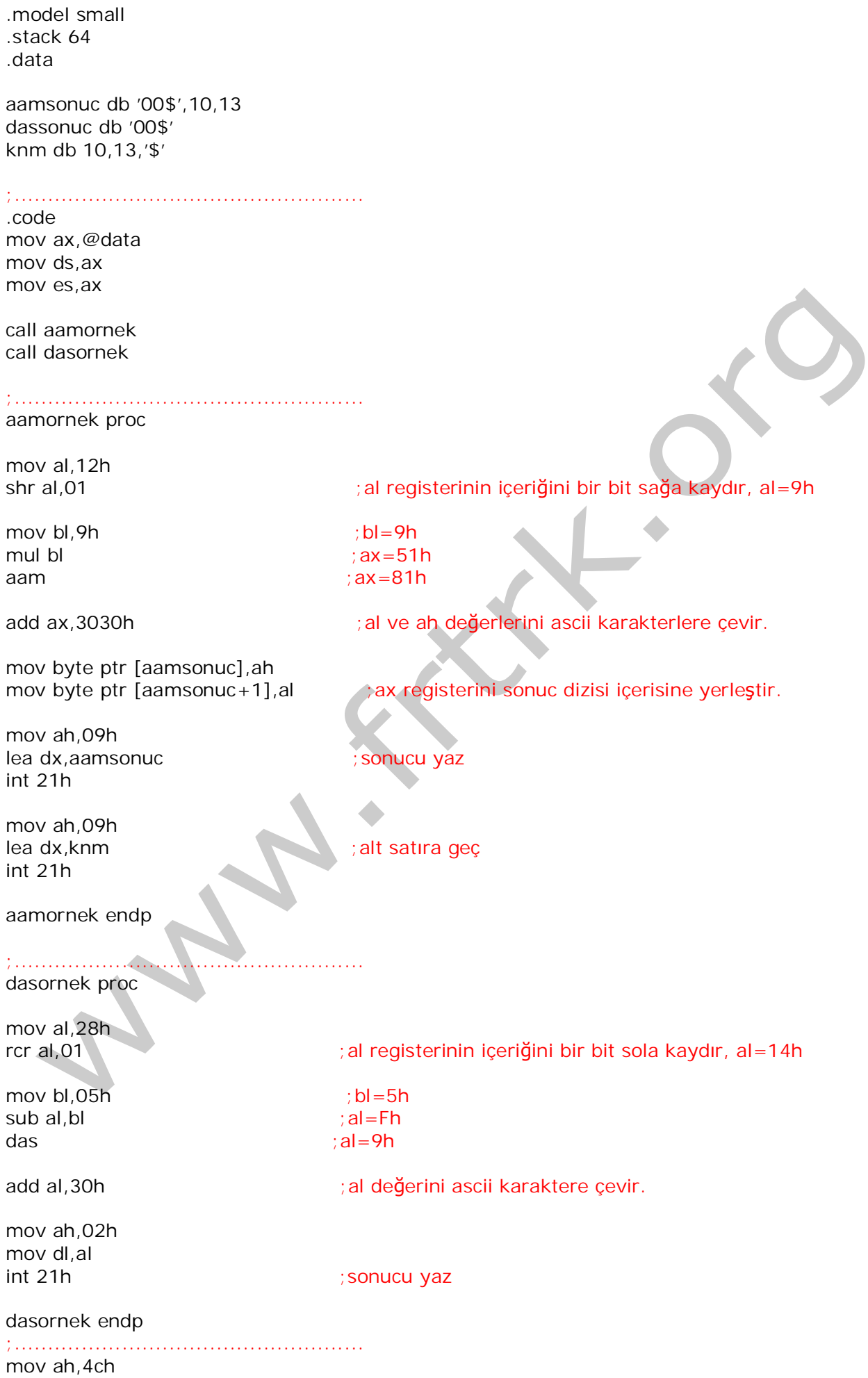

int 21h end ;programdan cikis ;....................................................

Programımız, anlatılan komutların sağlaması olarak da değerlendirilebilir. Ben kodu çalıştırdım ve gördüm ki kullandığım komutlar işini başarıyla gerçekleştiriyor.

Makalemizde aritmetik lojik komutların çalışma şekillerini, bayraklar üzerindeki etkilerini anlatmaya çalıştım. Benzer özelliklere sahip komutların kullanılması sizlerin tercihine kalmış, gerçekleştireceğiniz uygulamalar ve elde etmek istediğiniz performans doğrultusunda ihtiyacınıza en uygun olanı belirleyebilirsiniz.

Makalemizde, 80X86 komut sistemine ait, CMPXCHG, CMPXCHG8B, SAL, SAR, SHLD, SHRD, ROL, ROR, BT, BTS, BTR, BTC, BSF, BSR aritmetik lojik komutlarını açıklamaya devam edeceğiz.

### **80x86 KOMUT SETø (BÖLÜM 6) CMPXCHG ve CMPXCHG8B Komutu:**

**CMPXCHG Komutu**

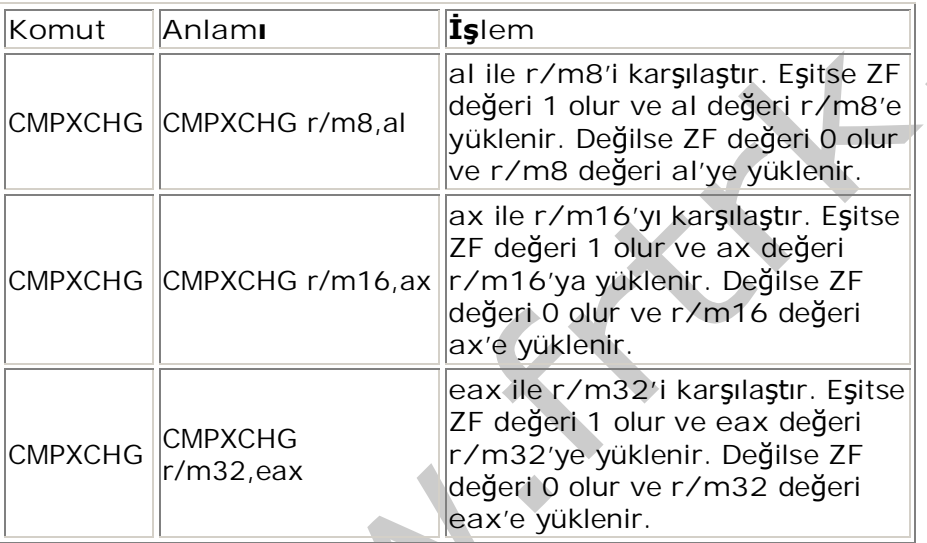

CMPXCHG8B Komutu, ile 64 bitlik sayılar üzerinde işlemler yapabilmek için kullanıyoruz, kendisine gelen adresteki değeri EDX:EAX içindeki değer ile karşılaştırır. Eşit ise, ECX: EBX'deki değeri 64 bitlik operanda yerleştirilir. Eşit olmaması halinde ise, hedef operand değeri EDZ: EAX'e yerleştirilir. Hedef operand 8 byte hafıza alanına sahiptir. EDX: EAX ve ECX: EBX 64 bitlik registerlerinin; EDX ve ECX yüksek seviyeli 32 bitini, EAX ve EBX ise düşük seviyeli 32 bitini paylaşır.Hedef operand ve EDX:EAX'in değerleri eşit olursa zero bayrağı etkilenir.

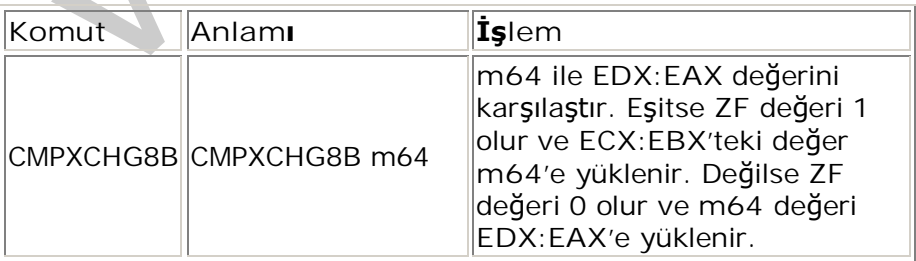

## **SAL ve SAR Komutu:**

 $\Delta \omega$ 

SAL Komutu ,ile soldaki operandın en yüksek seviyeli biti carry bayrağına kopyalanır ve

operandın tüm bitleri sola doğru 1'er bit kayar. En soldaki bitin değeri 0 yapılır. Bu işlem SAL ile verilen ikinci operandın değeri kadar tekrarlanır.

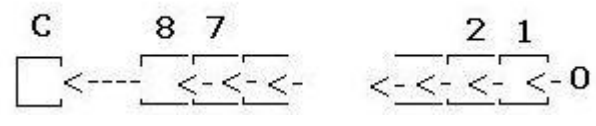

 $Sekil 1 - Sal$  komutu ile bitlerin sola kaydırılması

SAR komutu ,ile soldaki operandın en düşük seviyeli biti carry bayrağına kopyalanır ve operandın tüm bitleri sağa doğru 1'er bit kayar. En soldaki bitin değeri de kaydırılır fakat eski değeri korunur. Bu bit işaretli sayılarda sign biti olarak kullanılır. Bu işlem SAR ile verilen ikinci operandın değeri kadar tekrarlanır.

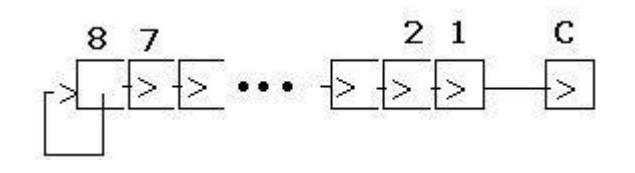

 $\frac{1}{2}$  - Sar komutu ile bitlerin sağa kaydırılması

## **SHLD ve SHRD Komutu:**

SHLD Komutu hedef operand değeri, 3. operand ile belirlenen değer kadar sola kaydırılır. 2. operand sağdan gelen bitleri tutar. Hedef operand, register yada hafıza alanı, 3. operand ise register olabilir. Sayaç operandı byte olarak tanımlanan işaretsiz tamsayı yada CL registerinin değeridir. Eğer sayaç değeri operand değerinden fazla ise hedef operand içerisinde sonuç tanımlanamaz. Sign, Zero, Auxiliary, Parity ve Carry bayraklarını etkiler.

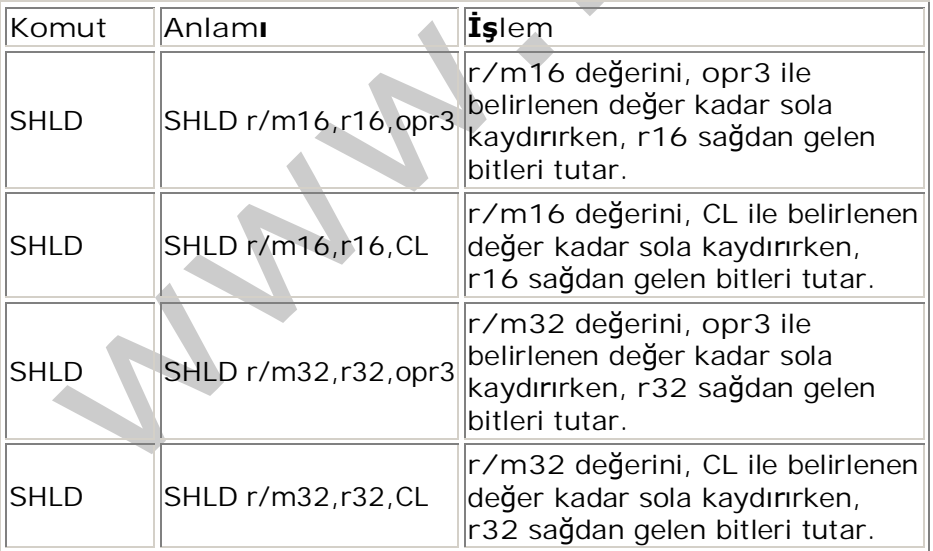

SHRD Komutu hedef operand değeri, 3. operand ile belirlenen değer kadar sağa kaydırılır. 2. operand soldan gelen bitleri tutar.Hedef operand, register yada hafıza alanı, 3. operand ise register olabilir. Sayaç operandı byte olarak tanımlanan işaretsiz tamsayı yada CL registerinin değeridir. Eğer sayaç değeri operand değerinden fazla ise hedef operand içerisinde sonuç tanımlanamaz. Sign, Zero, Auxiliary, Parity ve Carry bayraklarını etkiler.

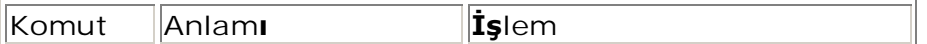

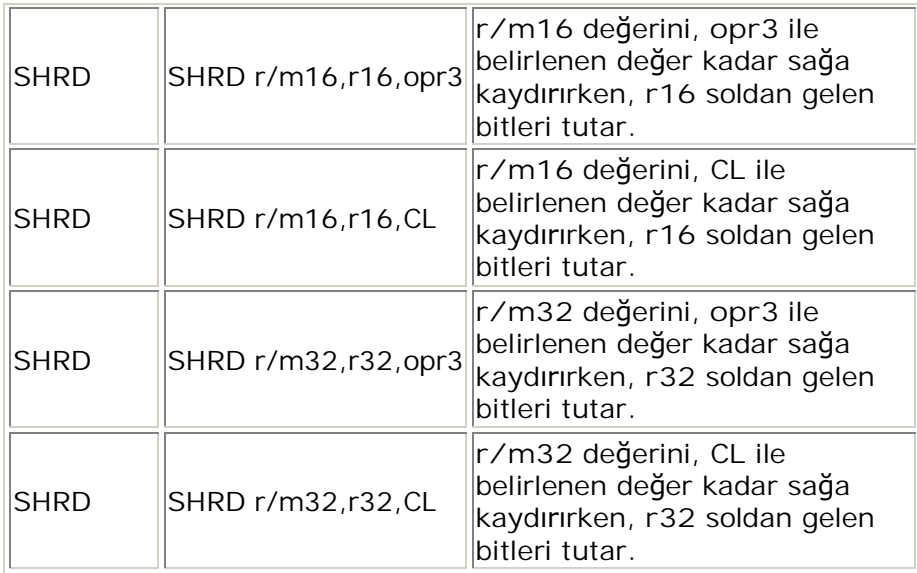

SHL ve SHR ile aynı şekilde çalışmalarına rağmen, bit alanları 64 bite kadar çıkabildiklerinden dolayı SHLD ve SHRD komutları kullanılır.

## **ROL ve ROR komutu:**

ROL komutu ile, operandın tüm bitleri sola doğru 1'er bit kayar. En soldaki bitin değeri, carry bayrağına ve düşük seviyeli bit pozisyonuna aktarılır. Bu işlem ROL ile verilen ikinci operandın değeri kadar tekrarlanır.

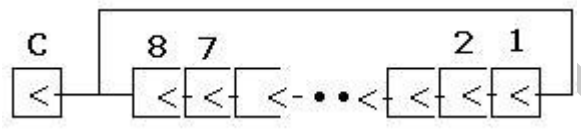

 $\overline{\text{Sekil}}$  3 - Rol komutu ile bitlerin sola kaydırılması

ROR komutu ile, operandın tüm bitleri sağa doğru 1'er bit kaydırılır. En sağdaki bitin değeri, carry bayrağına ve yüksek seviyeli bit pozisyonuna aktarılır. Bu işlem ROR ile verilen ikinci operandın değeri kadar tekrarlanır.

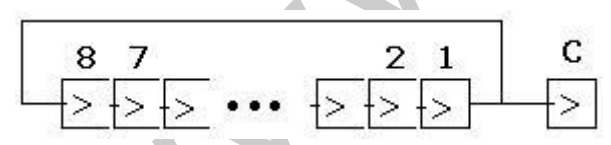

 $Sekil 4 - R$ or komutu ile bitlerin sağa kaydırılması

Genel olarak kaydırma komutları gibi çalışırlar, fakat adında anlaşılacağı gibi bit değerleri kaybolmaz, dönerek yer değiştirirler.

## **BT ve BTS Komutu:**

BT komutu ile, bit ofset operandı ile gösterilen pozisyonda, bit dizisi içerisinde bulunan bit seçilir ve carry bayrağına depolanır. Temel bit operandı register ya da hafıza alanı, ofset operand ise register yada registere yakın bir değer olabilir. Eğer temel bit operand register ise, registerin boyutuna bağlı olarak komutun değeri, ofset operandın 16 veya 32'ye göre mod'u alınarak bulunur. Eğer temel bit operand hafıza alanı ise, temel bit değerinin olduğu hafıza içerisinde baytın adresi gösterilir. Carry bayrağı etkilenir.

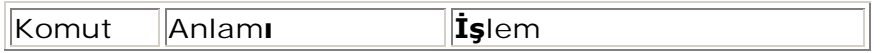

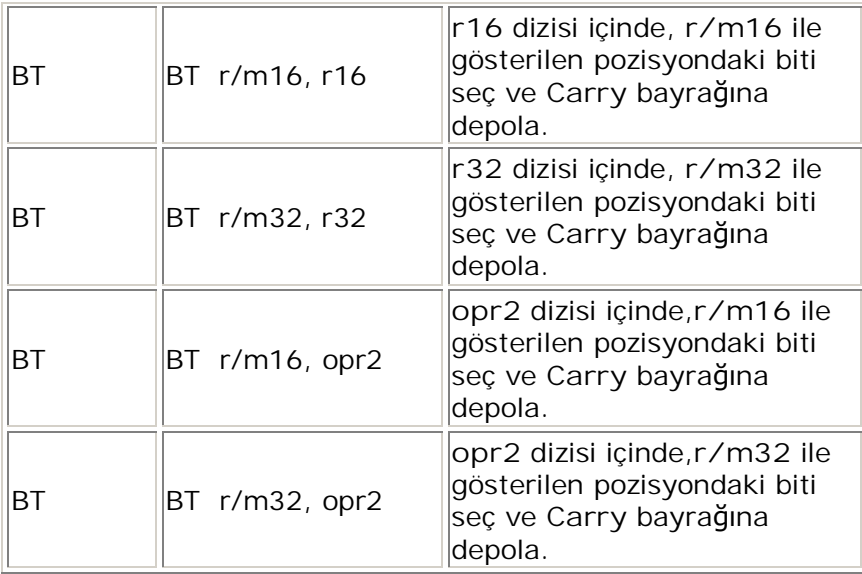

BTS komutu ile, bit ofset operandı ile gösterilen pozisyonda, bit dizisi içerisinde bulunan bit seçilir, carry bayrağına depolanır ve 1 olarak ayarlanır. Temel bit operandı register ya da hafıza alanı, ofset operand ise register yada registere yakın bir değer olabilir.Eğer temel bit operand register ise, registerin boyutuna bağlı olarak komutun değeri, ofset operandın 16 veya 32'ye göre mod'u alınarak bulunur. Eğer temel bit operand hafıza alanı ise, temel bit değerinin olduğu hafıza içerisinde baytın adresi gösterilir. Carry bayrağı etkilenir.

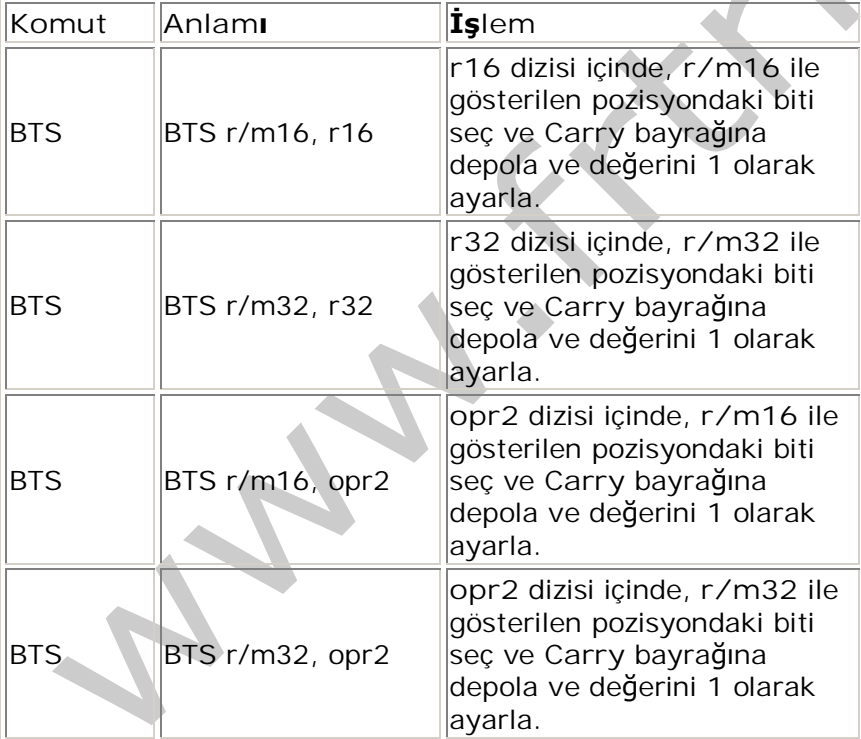

## **BTR ve BTC Komutu:**

BTR komutu ile, bit ofset operandı ile gösterilen pozisyonda, bit dizisi içerisinde bulunan bit seçilir, carry bayrağına depolanır ve 0 değeri atanır.Temel bit operandı register ya da hafıza alanı, ofset operand ise register yada registere yakın bir değer olabilir.Eğer temel bit operand register ise, registerin boyutuna bağlı olarak komutun değeri, ofset operandın 16 veya 32'ye göre mod'u alınarak bulunur. Eğer temel bit operand hafıza alanı ise, temel bit değerinin olduğu hafıza içerisinde baytın adresi gösterilir. Carry bayrağı etkilenir.

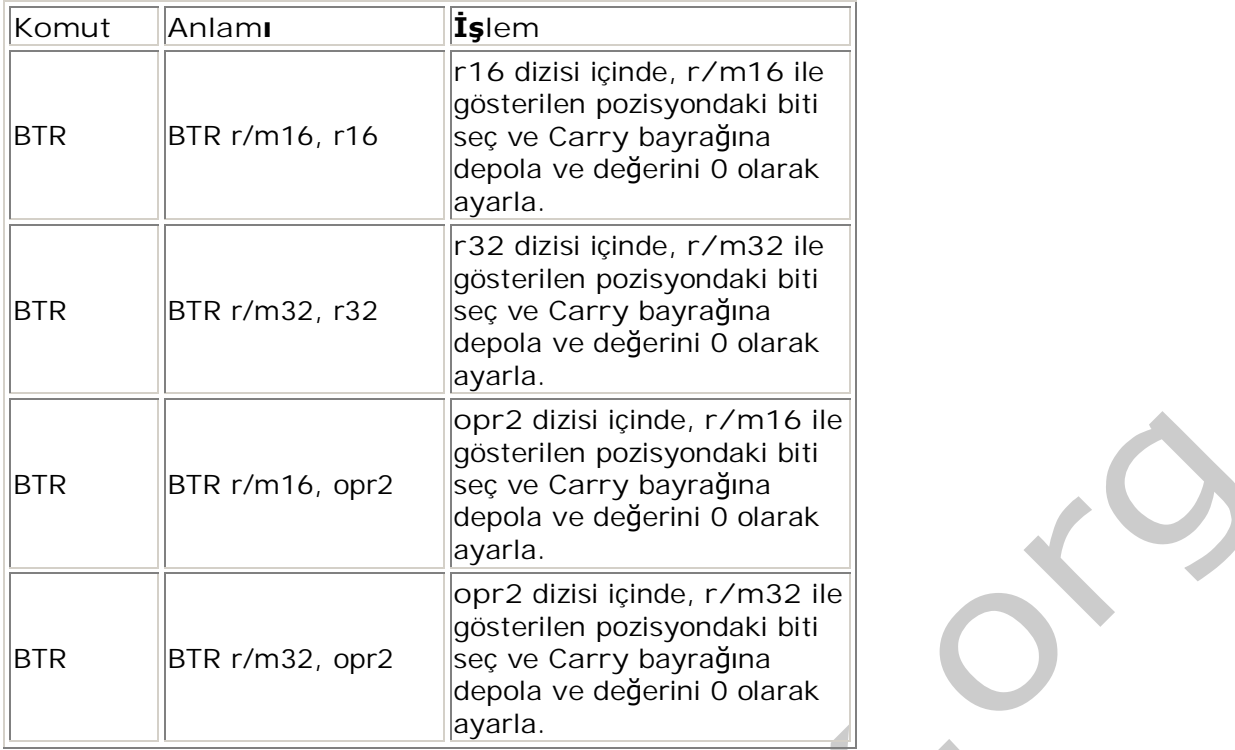

BTC komutu ile, bit ofset operandı ile gösterilen pozisyonda, bit dizisi içerisinde bulunan bit seçilir, carry bayrağına depolanır ve tersi alınır.Temel bit operandı register ya da hafıza alanı, ofset operand ise register yada registere yakın bir değer olabilir.Eğer temel bit operand register ise, registerin boyutuna bağlı olarak komutun değeri, ofset operandın 16 veya 32'ye göre mod'u alınarak bulunur. Eğer temel bit operand hafıza alanı ise, temel bit değerinin olduğu hafıza içerisinde baytın adresi gösterilir. Carry bayrağı etkilenir.

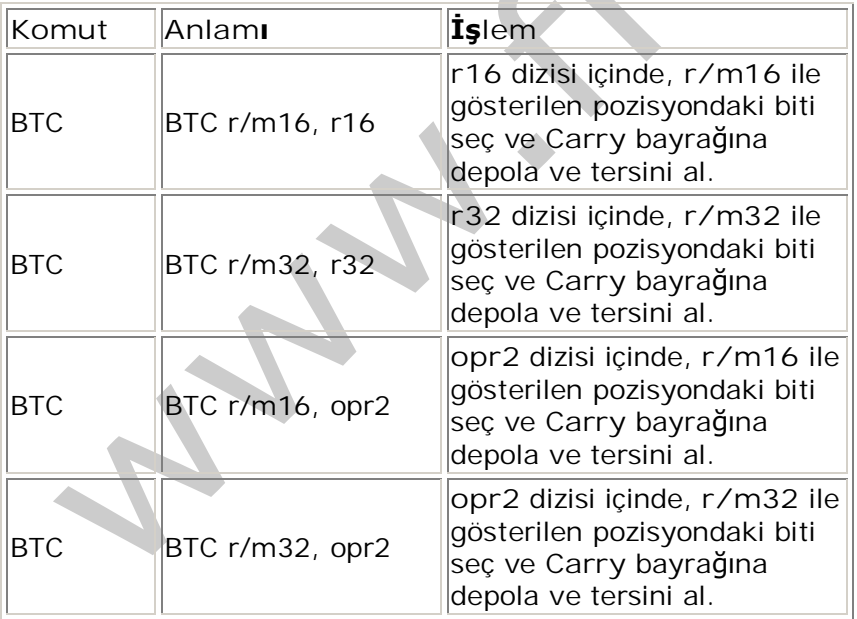

## **BSF ve BSR Komutu:**

BSF komutu, kaynak (2.) operand içerisindeki en anlamsız biti, 1 yapmak için arar. Eğer bulursa, hedef (1.) operand içerisinde index biti olarak kullanılır. Kaynak operand register ya da hafıza alanı, hedef operand ise register olabilir. Eğer kaynak operandın değeri 0 ise, hedef operandın değeri tanımlanamaz.

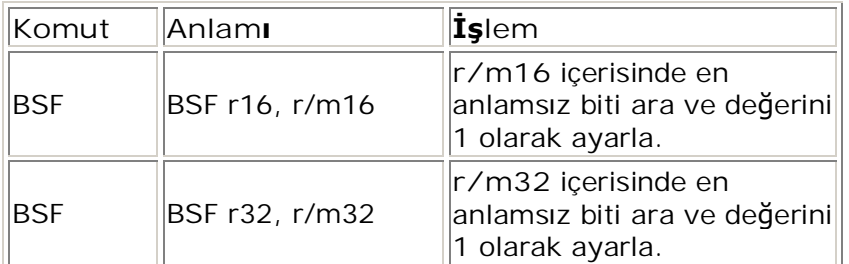

BSR komutu , kaynak (2.) operand içerisindeki en anlamlı biti, 1 yapmak için arar. Eğer bulursa, hedef (1.) operand içerisinde index biti olarak kullanılır. Kaynak operand register ya da hafıza alanı, hedef operand ise register olabilir. Eğer kaynak operandın değeri 0 ise, hedef operandın değeri tanımlanamaz.

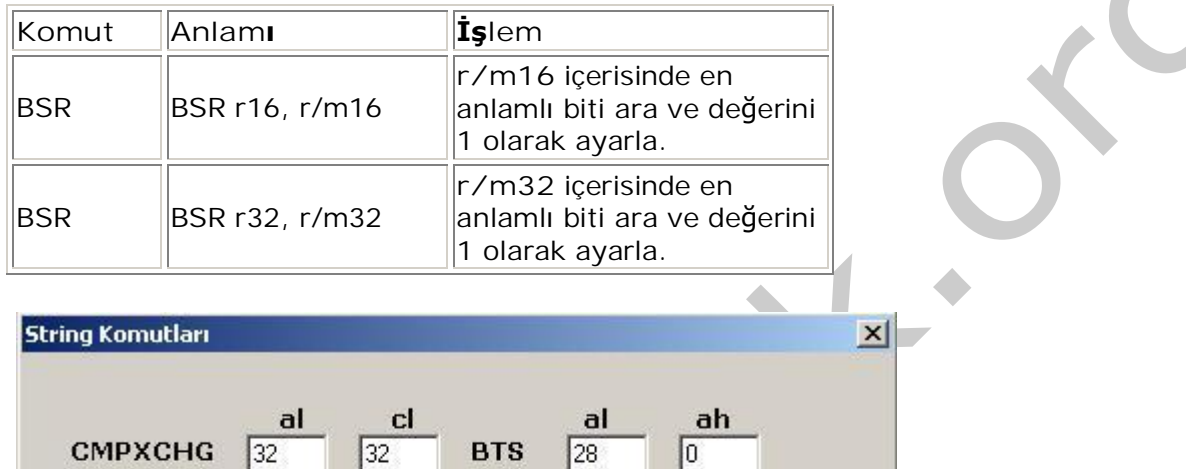

16

68

**SONUC** 

Го

*ùekil 5 - ProgramÕn Ekran Görüntüsü*

 $\triangle$ 

SAL/SAR

64

 $\sqrt{16}$ 

ROL/ROR

**BTR** 

 $117$ 

Örneğimizde; CMPXCHG komutuyla al=14h ve cl=20h registerindeki değerler karşılaştırılıyor, değerler farklı oluğu için, Şekil 6'da CMPXCHG komutunun sonrasında cl registerin'deki değerin al'ye aktarıldığını görüyoruz.

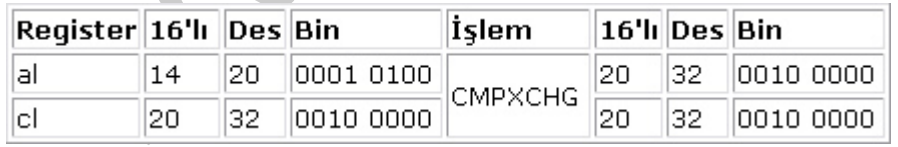

 $\overline{\text{Sekil 6}}$  - CMPXCHG komutu öncesi ve sonrasında al,cl registerlerinin almış olduğu değerler

SAL/SAR komutu ile al ve cl registerlerinde sola ve sağa doğru ikinci operand değeri kadar kaydırıyoruz, Şekil7'de SAL komutu sonrasında al'nin, SAR komutunun ardından cl registerinin yeni değeri görülmektedir.

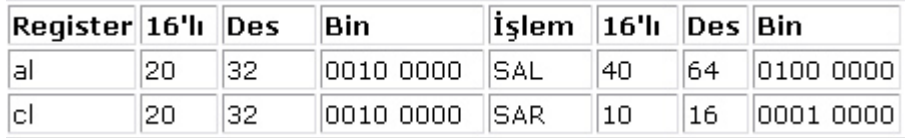

*ùekil 7 - SAL ve SAR komutlarÕ öncesi ve sonrasÕnda al,cl registerlerinin almÕú oldu÷u de÷erler*

ROL/ROR komutu ile bl ve dl registerlerinde sola ve sağa doğru ikinci operand değeri kadar kaydırıyoruz. Sekil8'de ROL komutu sonrasında en soldaki bitin değerini carry bayrağına ve düşük seviyeli bit pozisyonuna,ROR komutu sonrasında en sağdaki bitin değerini carry bayrağına ve yüksek seviyeli bit pozisyonuna aktarıyoruz.

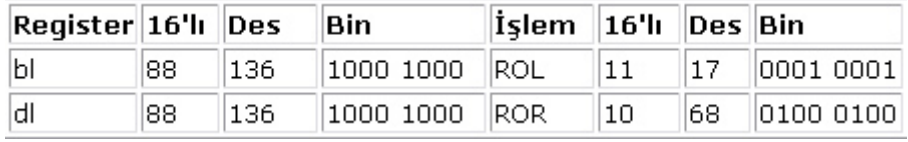

*ùekil 8 - ROL ve ROR komutlarÕ öncesi ve sonrasÕnda bl,dl registerlerinin almÕú oldu÷u de÷erler*

BTS komutu ile ax registerinin 3. bitini set ediyoruz. Şekil9'da BTS komutu sonrasında seçilen bitin değerini carry bayrağına aktarıp 1 yapıyoruz.

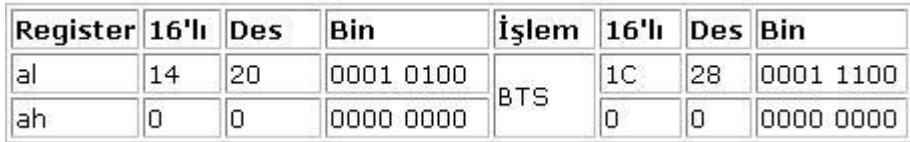

 $\overline{\text{Sekil 9 - BTS}}$  komutu öncesi ve sonrasında al,ah registerlerinin almış olduğu değerler

BTR komutu ile ax registerinin 2. bitini seçiyoruz. Şekil10'da BTR komutu sonrasında seçilen bitin değerini carry bayrağına aktarıp 0 yapıyoruz.

Z

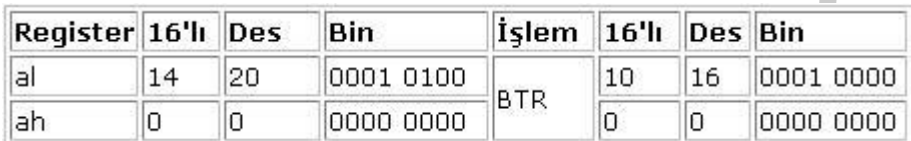

 $\overline{\text{Sekil}}$  10 - BTR komutu öncesi ve sonrasında al,ah registerlerinin almış olduğu değerler

#### **asm {**

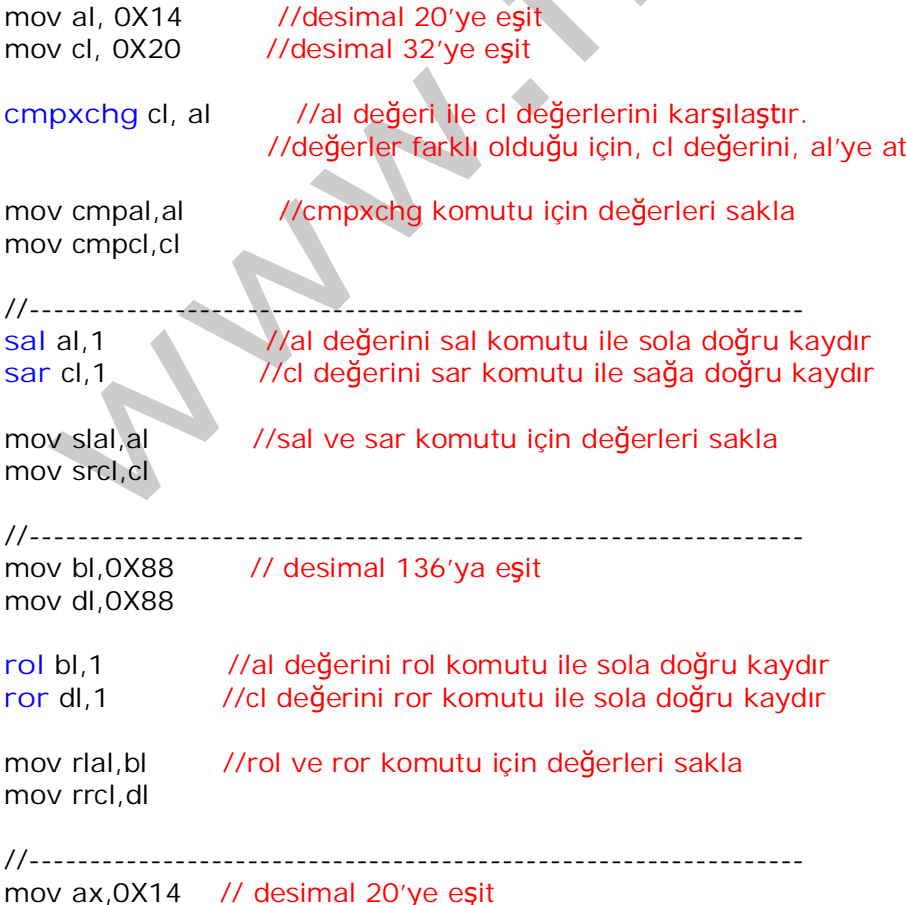

**bts** ax,3 //bts komutu ile ax registerinin 3. bitini 1 yap

mov btal, al //bts komutu için ax (al , ah) değerleri sakla mov btah,ah

//----------------------------------------------------------------

mov ax,0X14 // desimal 20'ye eşit

**btr** ax,2 //btr komutu ile ax registerinin 2. bitini 0 yap

mov btral, al //btr komutu için ax (al , ah) değerleri sakla mov btrah,ah

**}**

C++ Builder içerisinde assembly kullanarak gerçekleştirdiğim programın kodlarını indirebilirsiniz. Programı bilgisayara aktarmadan, kendi belirlediğiniz değerler ile kağıt üzerinde işlemleri gerçekleştirirseniz komutların çalışma mantığı daha kalıcı olacaktır. Herkese iyi çalışmalar...

(NOT: Bu makaleler csharpnedir.com dan alınmıştır. Bu makaleleri hazırladıkları için Eren ERENER ve Mustafa ARKAN 'a teşekkür ederiz.)